#### **SUBROUTINES . PROGRAMS . USERS' PROGRAMS**

**FOR** 

# **RECOMP III**

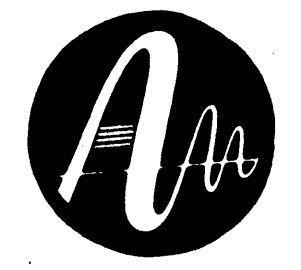

# INDEX

AUTONETICS, DATA SYSTEMS DIVISION<br>A DIVISION OF NORTH AMERICAN AVIATION, INC.<br>3370 East Anaheim Road, Anaheim, California, 1964

#### TABLE OF CONTENTS

 $\mathbb{R}^2$ 

 $\Delta$ 

 $\mathbb{R}^2$ 

 $\sim 10^7$ 

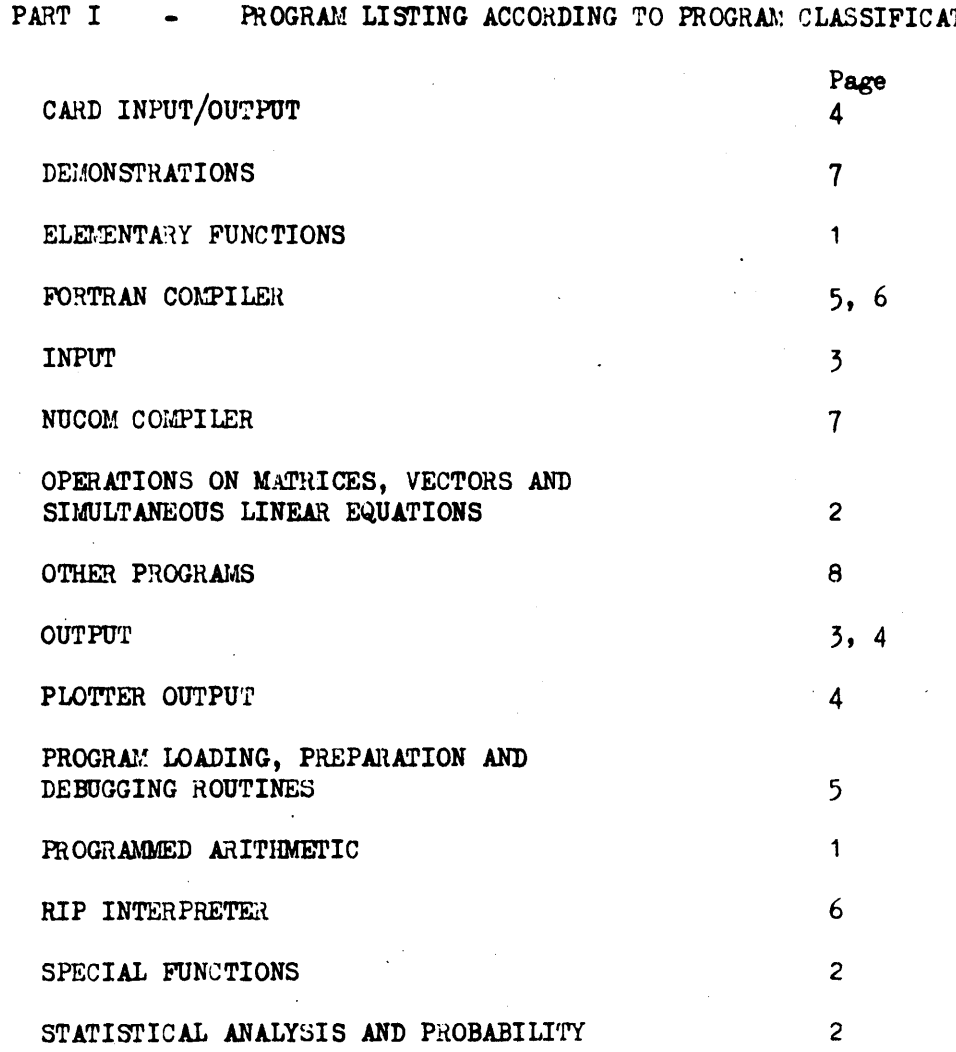

- NUMERICAL LISTING OF SUBROUTINES, PROGRAMS AND USERS' PROGRAMS PART II  $\epsilon$ 

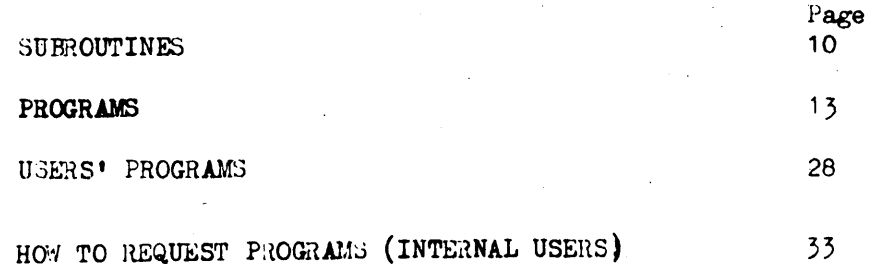

#### TION

## $\underline{P} \triangle R \underline{T} \underline{J}$

### PROGRAMMED ARITHMETIC

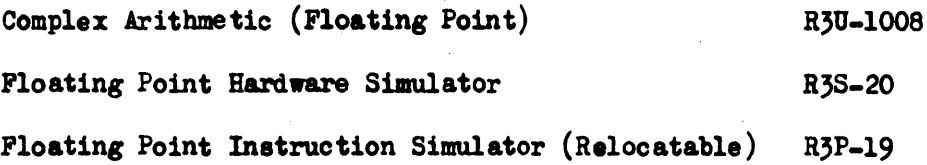

#### ELEMENTARY FUNCTIONS

 $\ddot{\phantom{0}}$ 

 $\mathcal{L}^{\text{max}}_{\text{max}}$ 

 $\bar{z}$ 

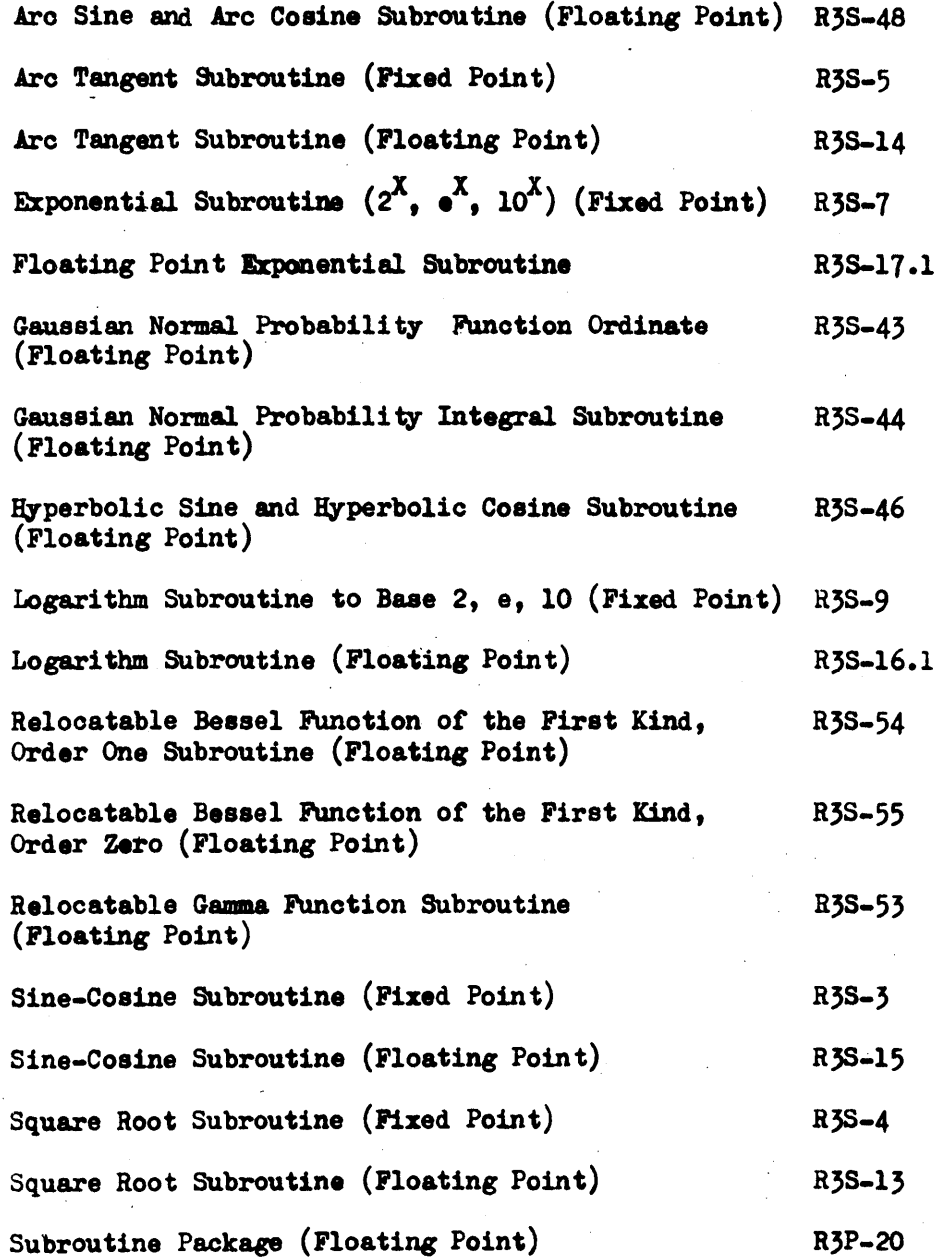

 $\mathbf{1}_{\text{max}}$ 

#### SPECIAL FUNCTIONS

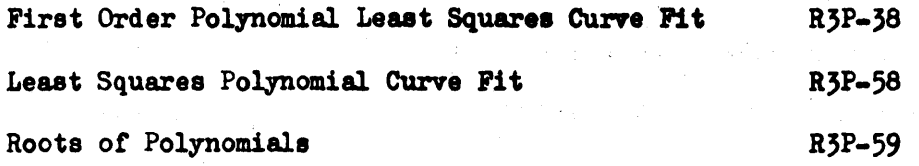

#### OPERATIONS ON MATRICES, VECTORS, AND SIMULTANEOUS LINEAR EQUATIONS

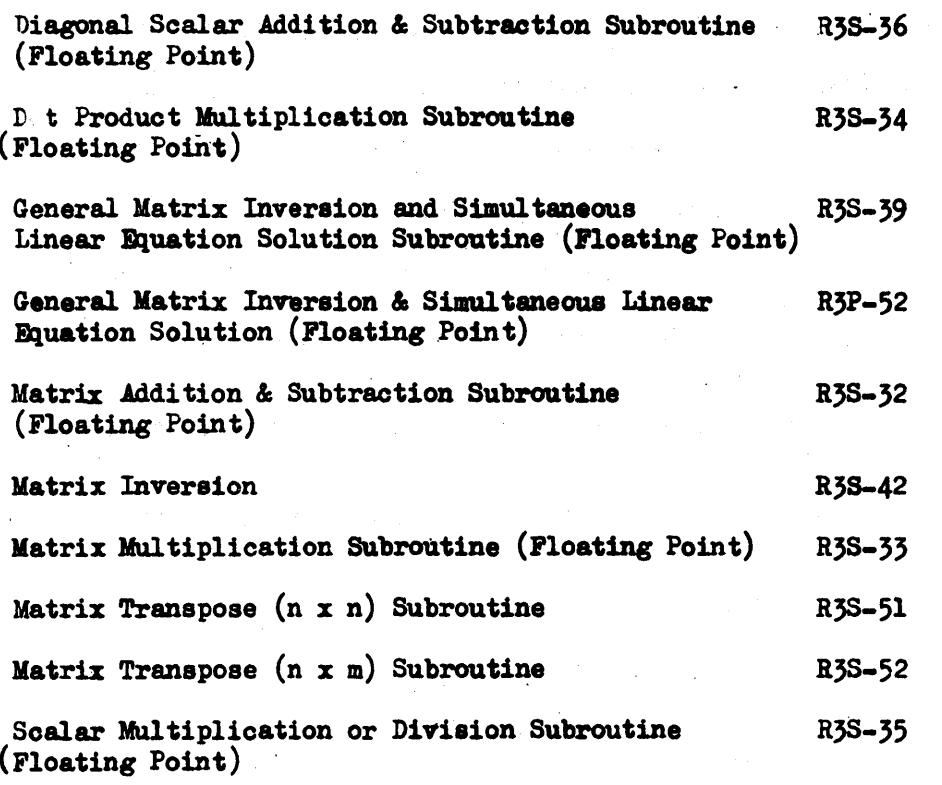

## STATISTICAL ANALYSIS AND PROBABILITY

 $\sim 10^7$ 

 $\label{eq:2} \frac{1}{2} \sum_{i=1}^n \frac{1}{2} \sum_{i=1}^n \frac{1}{2} \sum_{i=1}^n \frac{1}{2} \sum_{i=1}^n \frac{1}{2} \sum_{i=1}^n \frac{1}{2} \sum_{i=1}^n \frac{1}{2} \sum_{i=1}^n \frac{1}{2} \sum_{i=1}^n \frac{1}{2} \sum_{i=1}^n \frac{1}{2} \sum_{i=1}^n \frac{1}{2} \sum_{i=1}^n \frac{1}{2} \sum_{i=1}^n \frac{1}{2} \sum_{i=1}^n \frac{1}{$ 

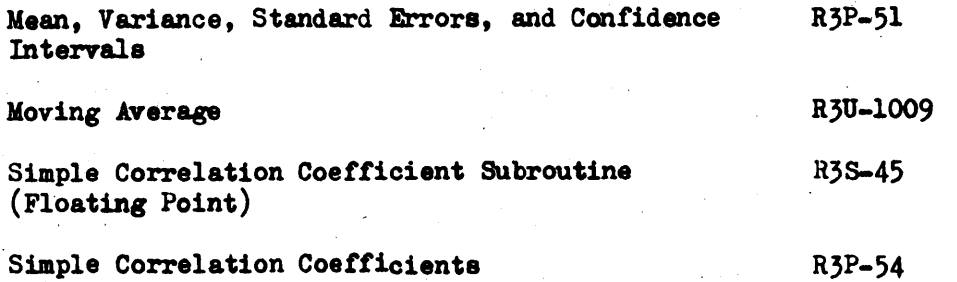

 $\overline{\mathbf{c}}$ 

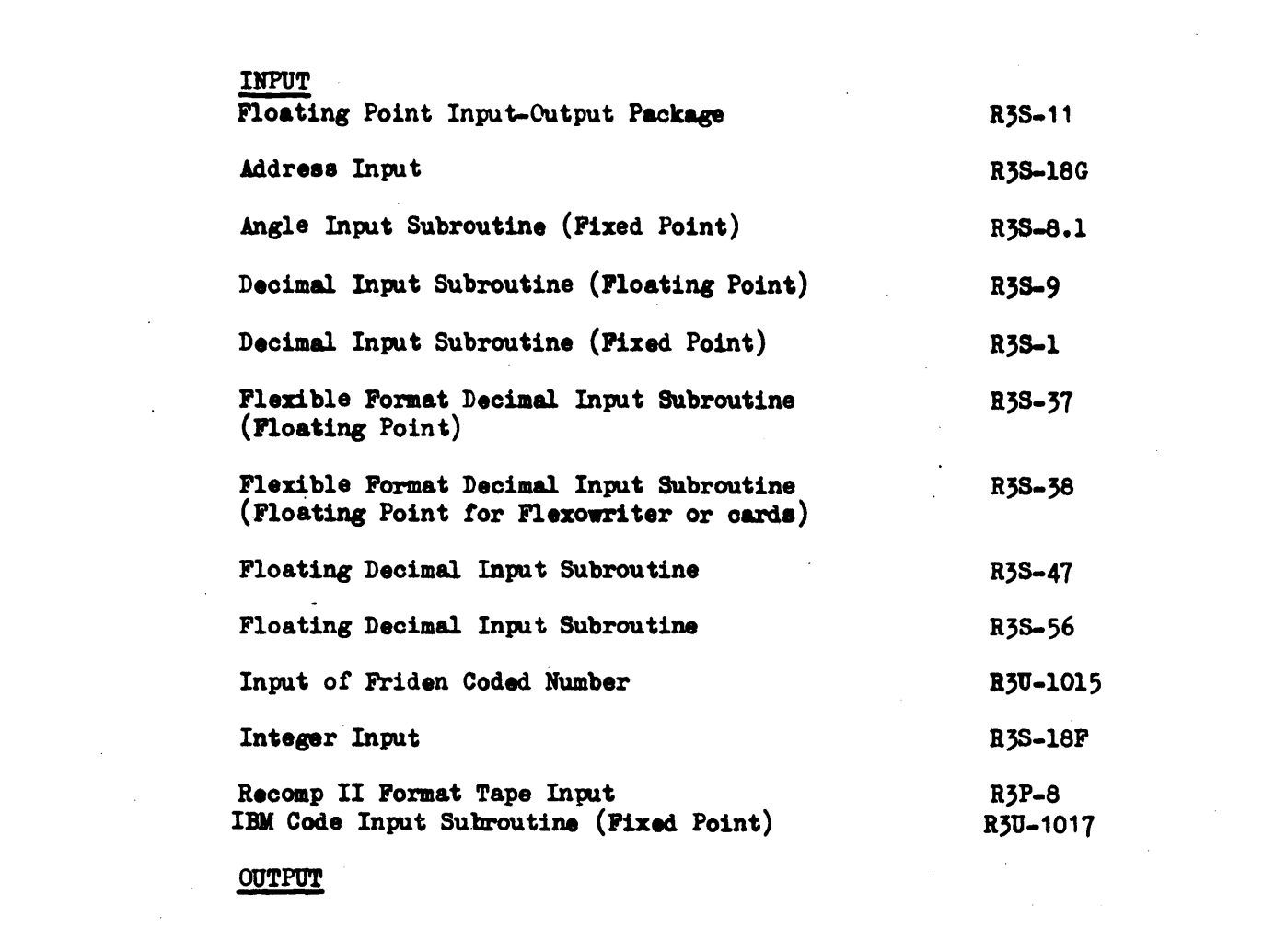

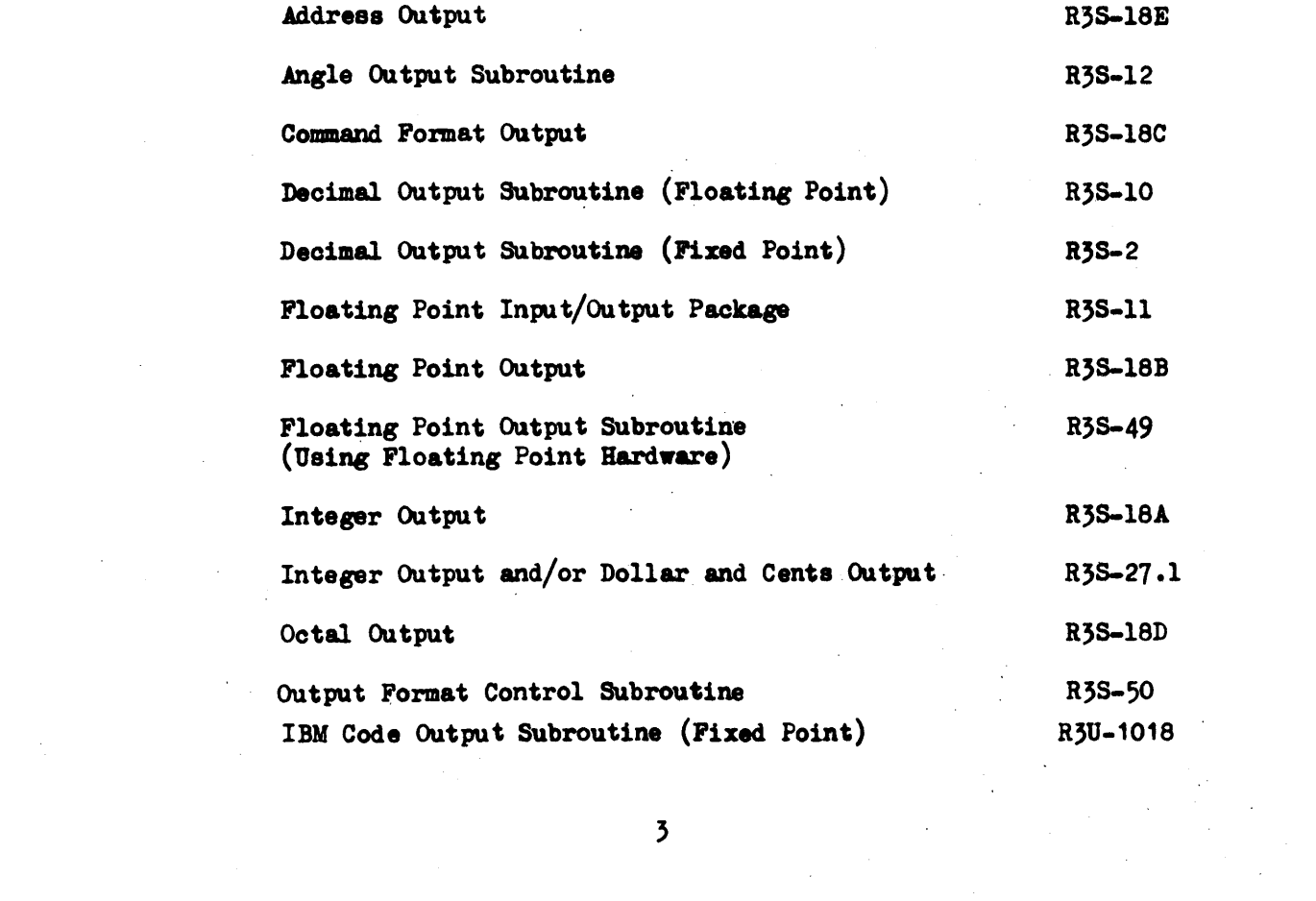

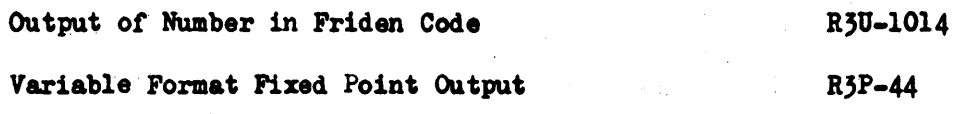

ya.<br>K

#### PLOTTER OUTPUT

 $\mathbf{y} = \mathbf{y}$ 

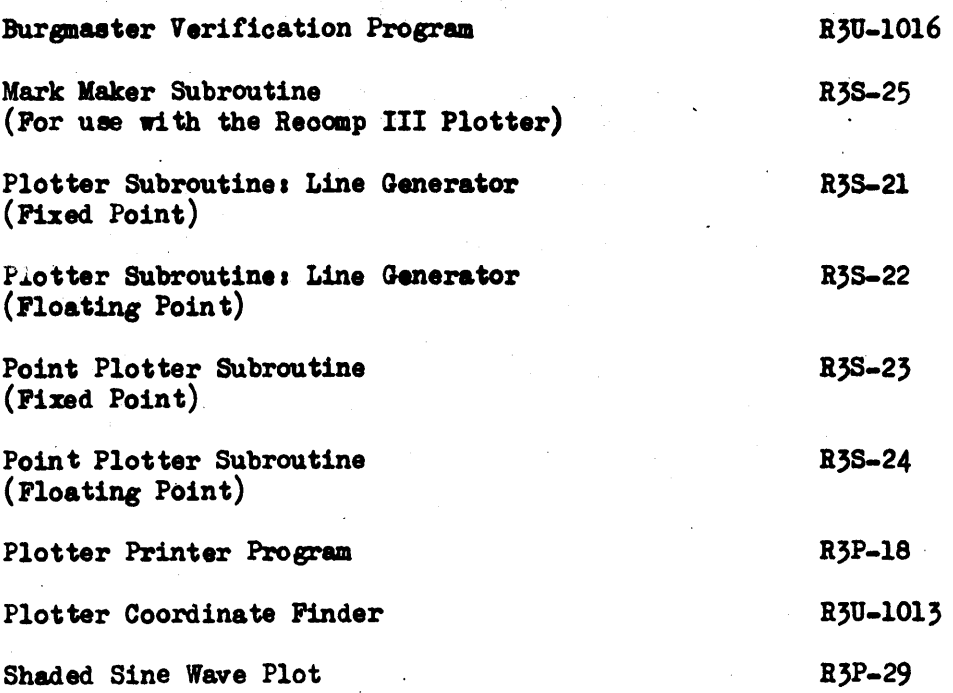

### CARD INPUT/OUTPUT

l,

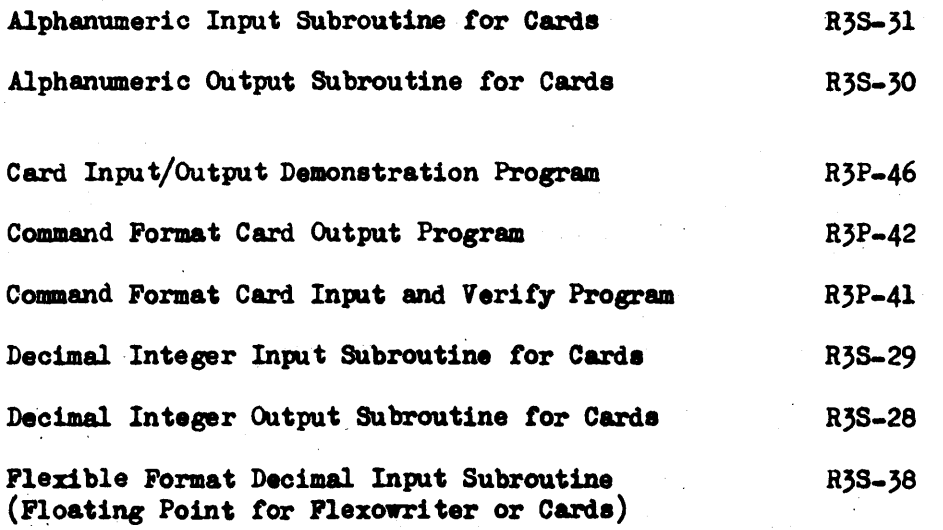

## PROGRAM LOADING, PREPARATION, AND DEBUGGING ROUTINES

 $\mathcal{L}_{\mathcal{L}}$ 

 $\mathbf{r}$ 

 $\sim$ 

 $\bar{\beta}$ 

 $\mathbf{r}$ 

 $\lambda_{\rm{max}}$ 

 $\mathbf{A}$ 

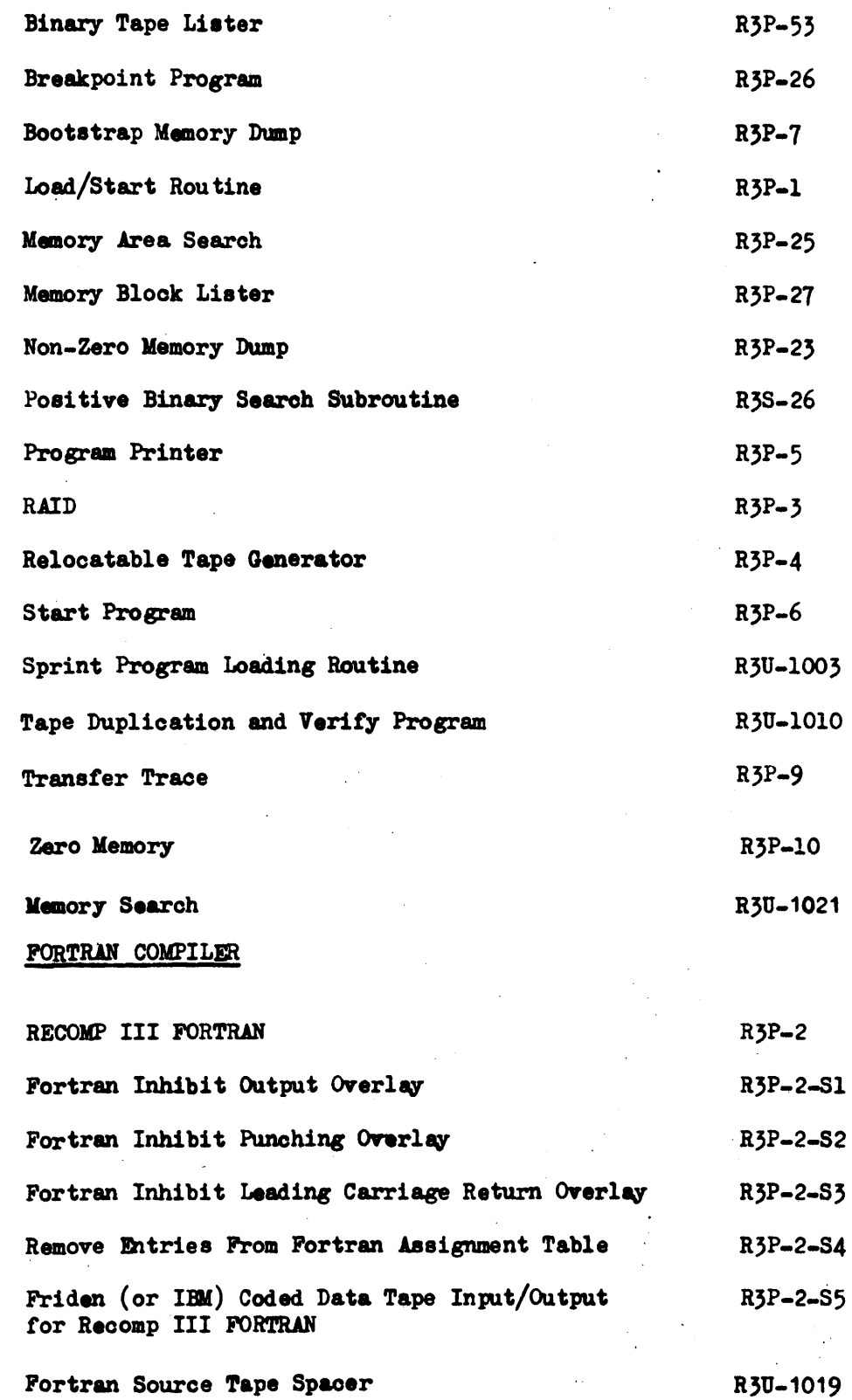

 $\overline{\phantom{a}}$ 

 $\bar{z}$ 

 $\hat{\mathcal{A}}$ 

 $\mathcal{L}_{\mathcal{L}}$ 

# FORTRAN COMPILER (continued)

 $\bar{\mathcal{A}}$ 

 $\lambda$ 

Charles and County of the Party

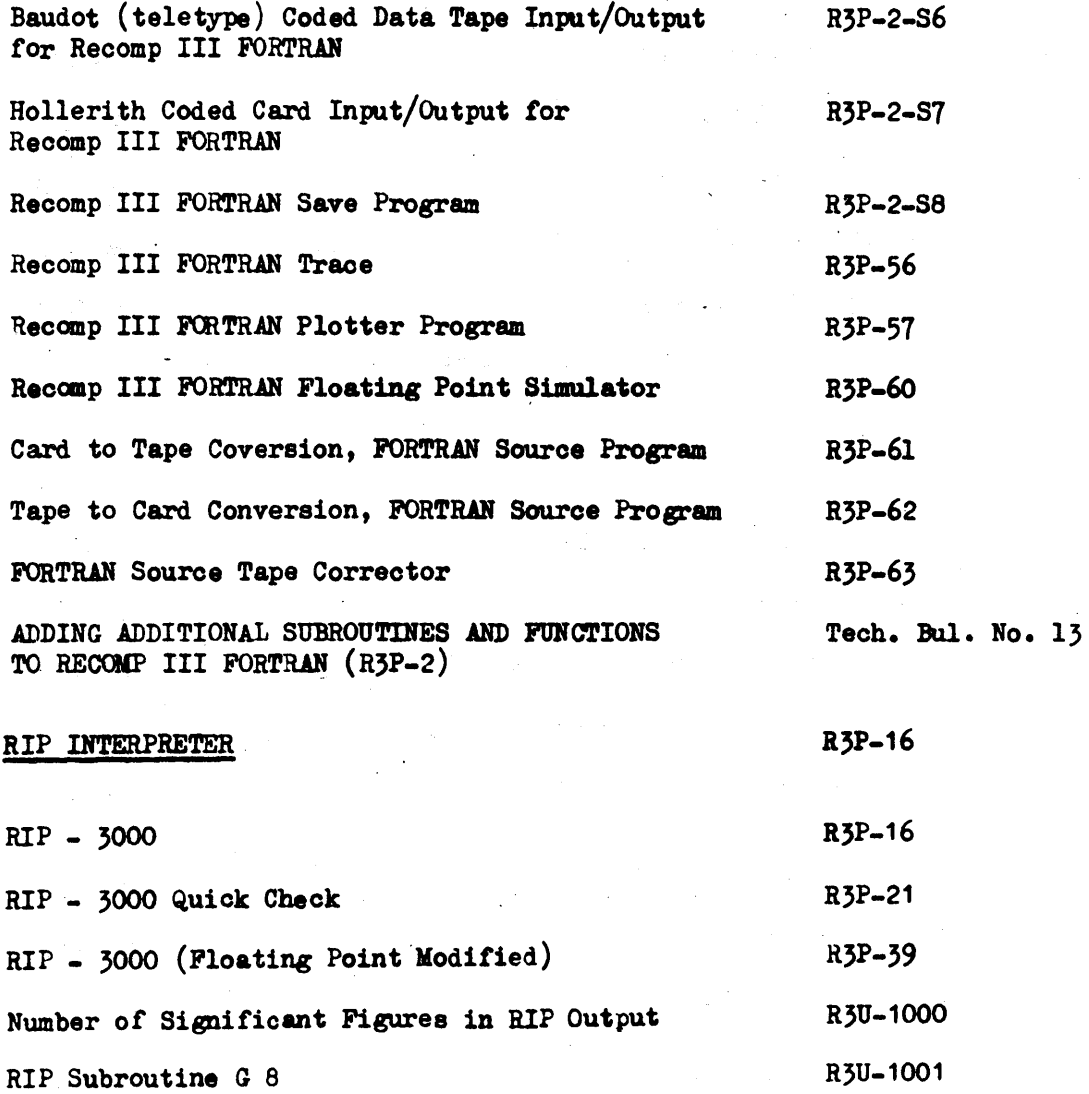

6

 $\mathcal{L}^{\text{max}}_{\text{max}}$  ,  $\mathcal{L}^{\text{max}}_{\text{max}}$ 

 $\frac{1}{2}$  , and  $\frac{1}{2}$ 

 $\frac{1}{2}$  ,  $\frac{1}{2}$  ,  $\frac{1}{2}$  ,  $\frac{1}{2}$  ,  $\frac{1}{2}$ 

 $\mathcal{L}^{\mathcal{L}}$ 

 $\label{eq:2.1} \frac{1}{\sqrt{2}}\int_{0}^{2\pi} \frac{d\mu}{\sqrt{2}}\left(\frac{d\mu}{2}\right)^2\frac{d\mu}{2}d\mu.$ 

 $\frac{1}{2} \frac{d^2}{dx^2}$  .

 $\label{eq:2.1} \frac{1}{2} \sum_{i=1}^n \frac{1}{2} \sum_{i=1}^n \frac{1}{2} \sum_{i=1}^n \frac{1}{2} \sum_{i=1}^n \frac{1}{2} \sum_{i=1}^n \frac{1}{2} \sum_{i=1}^n \frac{1}{2} \sum_{i=1}^n \frac{1}{2} \sum_{i=1}^n \frac{1}{2} \sum_{i=1}^n \frac{1}{2} \sum_{i=1}^n \frac{1}{2} \sum_{i=1}^n \frac{1}{2} \sum_{i=1}^n \frac{1}{2} \sum_{i=1}^n \frac{$ 

 $\sim$ 

#### NUCOM COMPILER

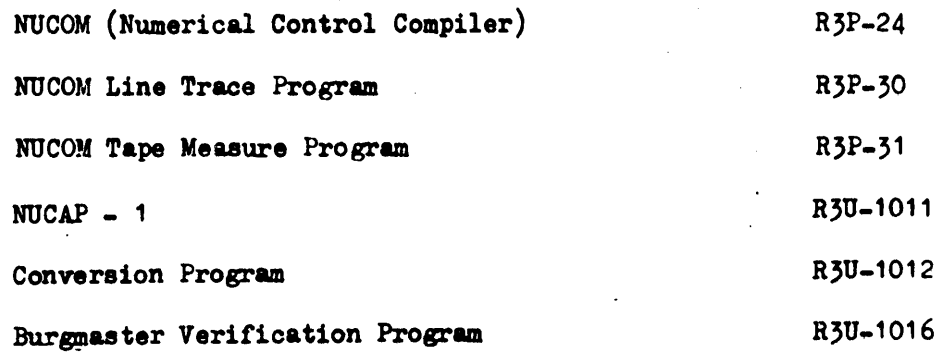

#### DEMONSTRATIONS

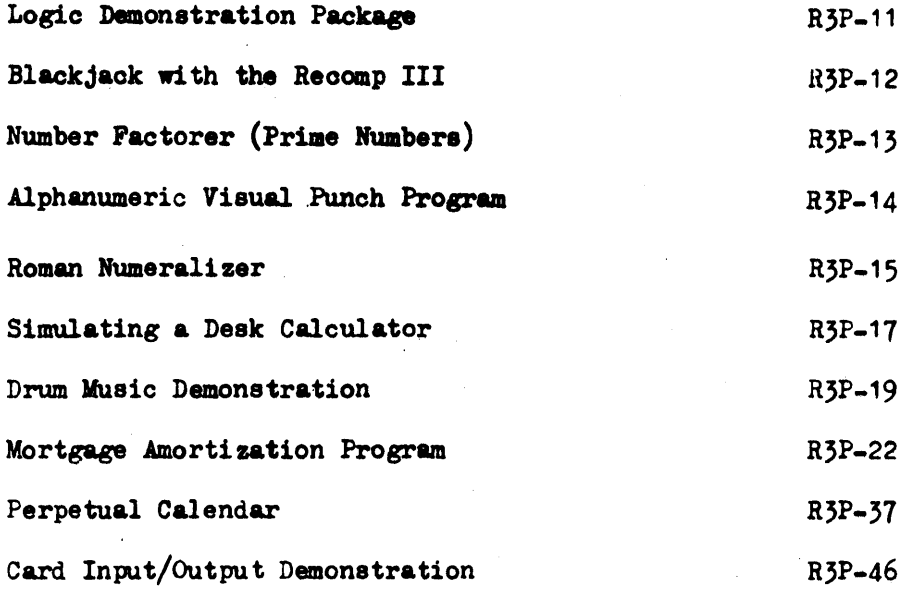

1

 $\sim$ 

#### OTHER PROGRAMS

 $\overline{\phantom{a}}$ 

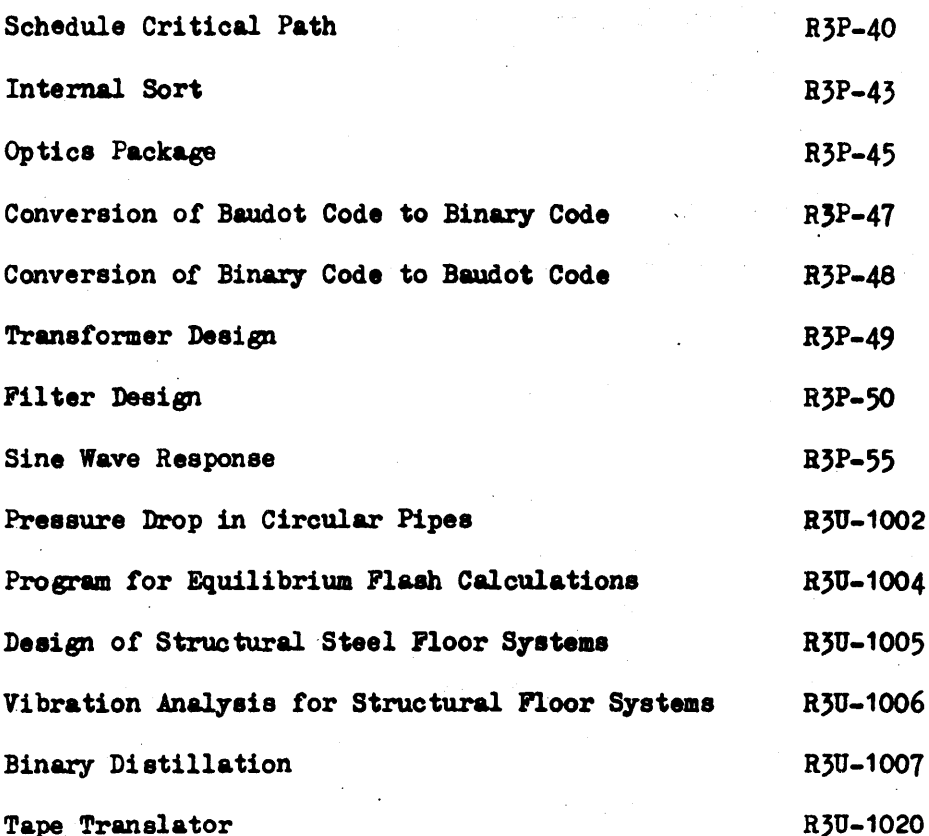

ı

#### PAR T II

#### INDEX OF SUBROUTINES

### RECOMP III PROGRAMS

and

#### RECOMP USERS' PROGRAMS

NUMERICAL LISTING OF SUBROUTINES PROGRAMS AND USERS' PROGRAMS

### INDEX OF SUBROUTINES

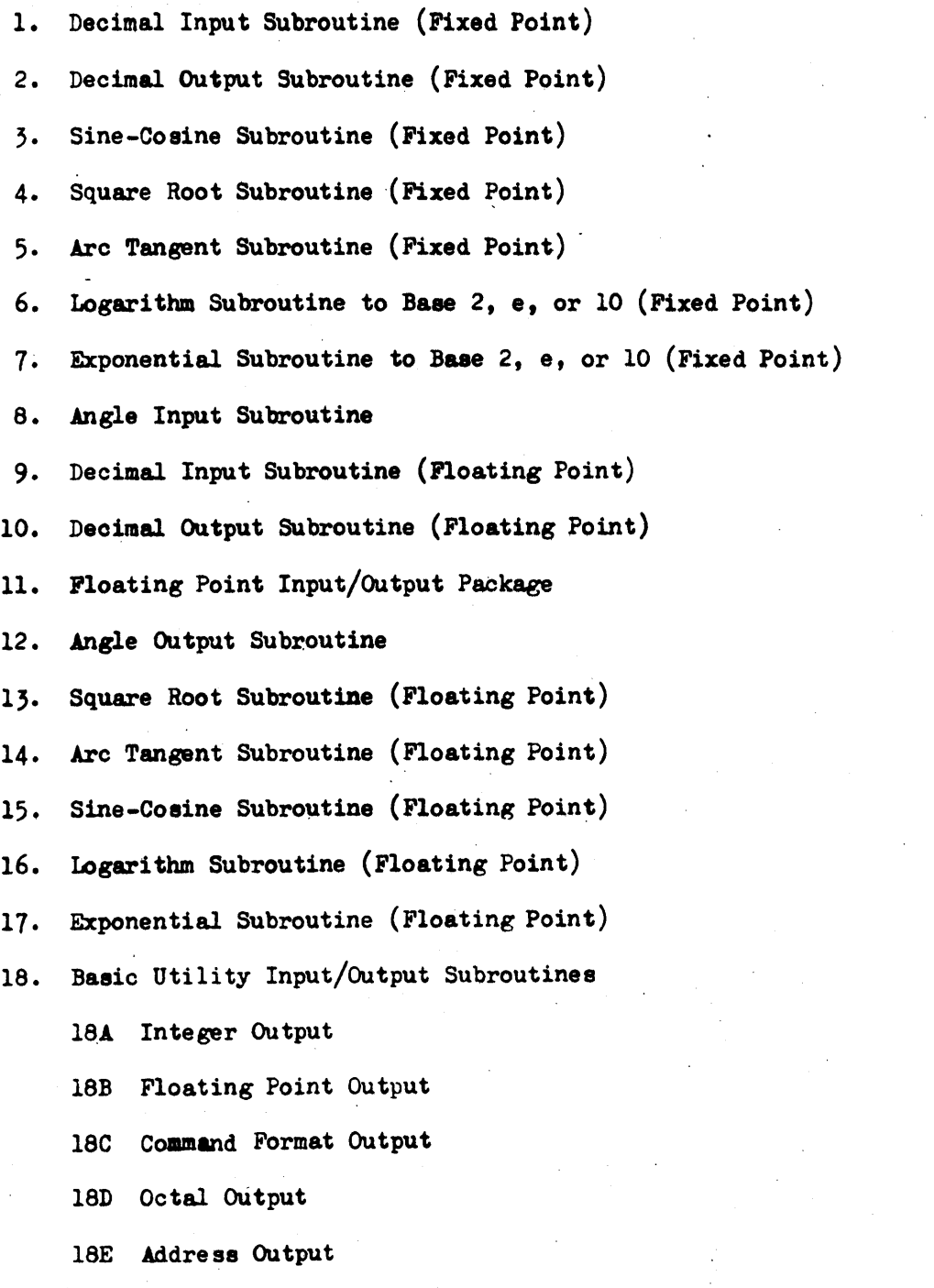

#### INDEX OF SUBROUTINES

18. (continued)

18F Integer Input

l8G Address Input

19. Floating Point Instruction Simulator

20. Floating Point Hardware Simulator

21. Plotter Subroutine: Line Generator (Fixed Point)

22. Plotter Subroutine: Line Generator (Floating Point)

23. Point Plotter Subroutine (Fixed Point)

24. Point Plotter Subroutine (Floating Point)

25. Plotter Mark Maker Subroutine

26. Positive Binary Search Subroutine

27. Integer Output and/or Dollar and Cents Output

28. Decimal-Integer Output Subroutine for Cards

29. Decimal Integer Input Subroutine *tor* Cards

30. Alphanumeric Output Subroutine *t.or* Cards

31. Alphanumeric Input Subroutine *tor* Cards

32. Matrix Addition and Subtraction Subroutine

33. Matrix Multiplication Subroutine (Floating Point)

34. Dot Product Multiplication Subroutine (Floating Point)

35. Scalar Multiplication or Division Subroutine (Floating Point)

36. Diagonal Scalar Addition and Subtraction Subroutine (Floating Point)

37. Flexible Format Decimal Input Subroutine (Floating Poing)

- 38. Flexible Fbrmat Decimal Input Subroutine (Floating Point *tor* Flexowriter or carda)
- 39. General Matrix Inveraion and Simultaneou8 Linear Equation Solution Subroutine (Floating Point)

40.  $e^{-X}$  (FLOATING POINT)

11

#### INDEX OF SUBROUTINES

- 41. SIN X (FLOATING POINT)
- 42. Floating to Fixed Point Decimal Output Subroutine
- 43. Gaussian Normal Probability Subroutine
- 44. Gaussian Normal Probability Integral Subroutine (Floating Point)
- 45. Simple Correlation Coefficient Subroutine (Floating Point)
- 46. Hyperbolic Sine and Hyperbolic Cosine Subroutine (Floating Point)
- 47. Floating Decimal Input Subroutine
- 48. Arc Sine and Arc Cosine Subroutine (Floating Point)
- 49. Floating Point Output Subroutine (Using Floating Point Hardware)
- 50. Output Format Control Subroutine
- 51. Matrix Transpose  $(n \times n)$  Subroutine
- 52. Matrix Transpose  $(n \times m)$  Subro tine
- 53· Relocatable Gamma FUnction Subroutine (Floating Point)
- 54. Relocatable Bessel Function of the First Kind, Order One Subroutine (Floating Point).
- 55. Relocatable Bessel Function of the First Kind, Order Zero (Floating Point) .
- 56. Floating Decimal Input Subroutine

12

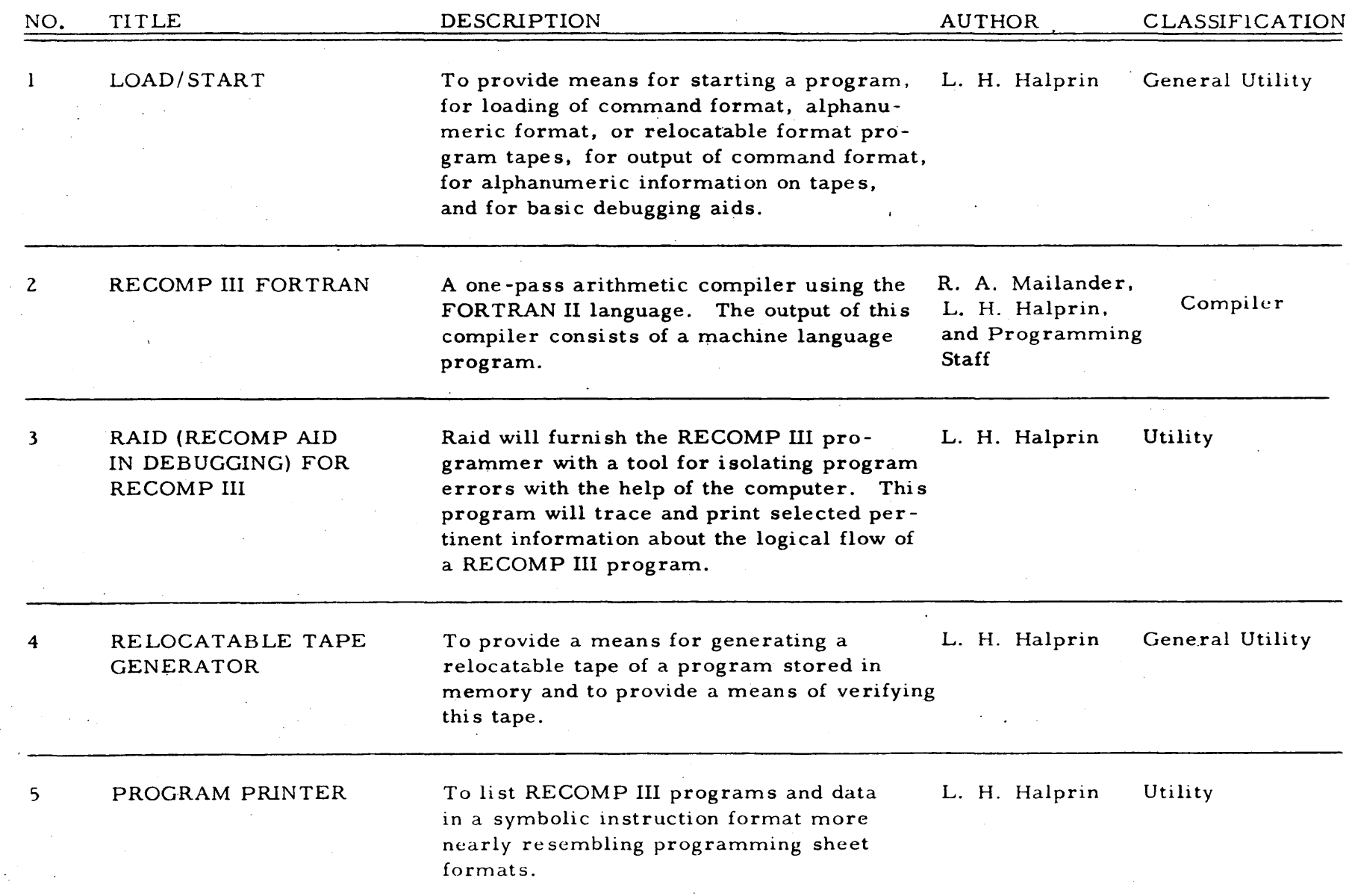

 $\sim$   $\sim$ 

 $\vec{v}$ 

 $\sim$  $\mathcal{L}$ 

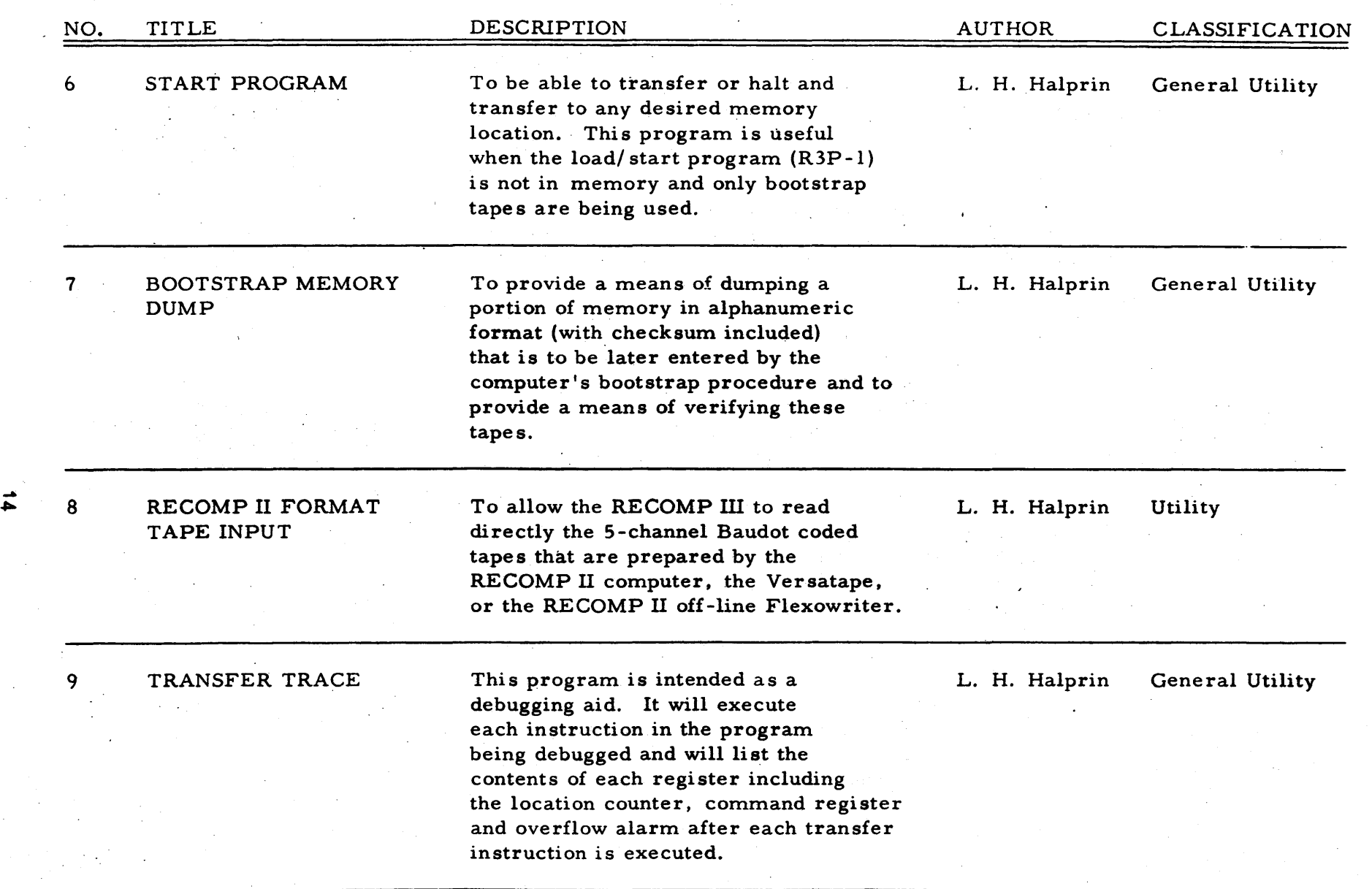

 $\sim 10^6$ 

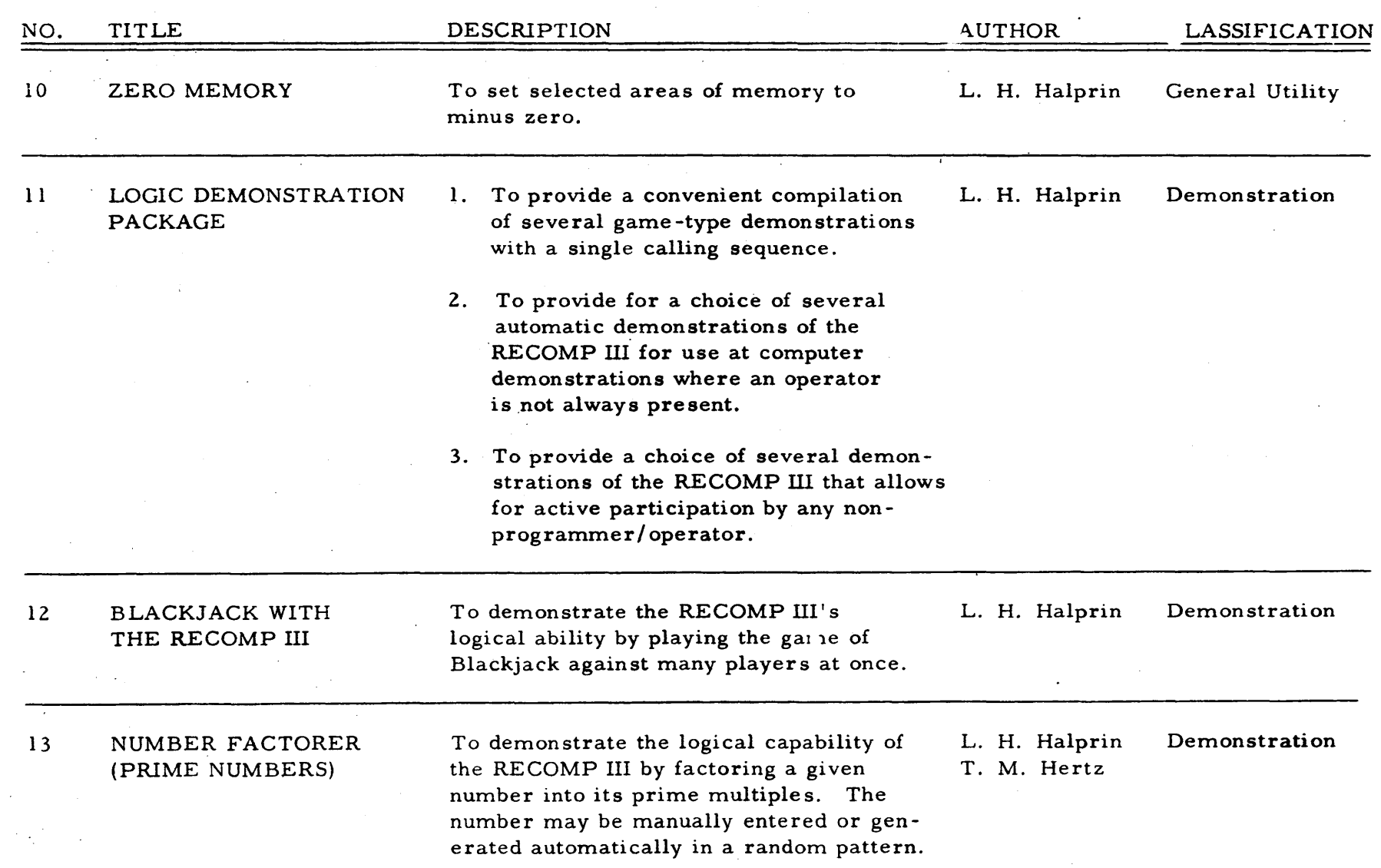

 $\sim$   $\sim$ 

 $\vec{u}$ 

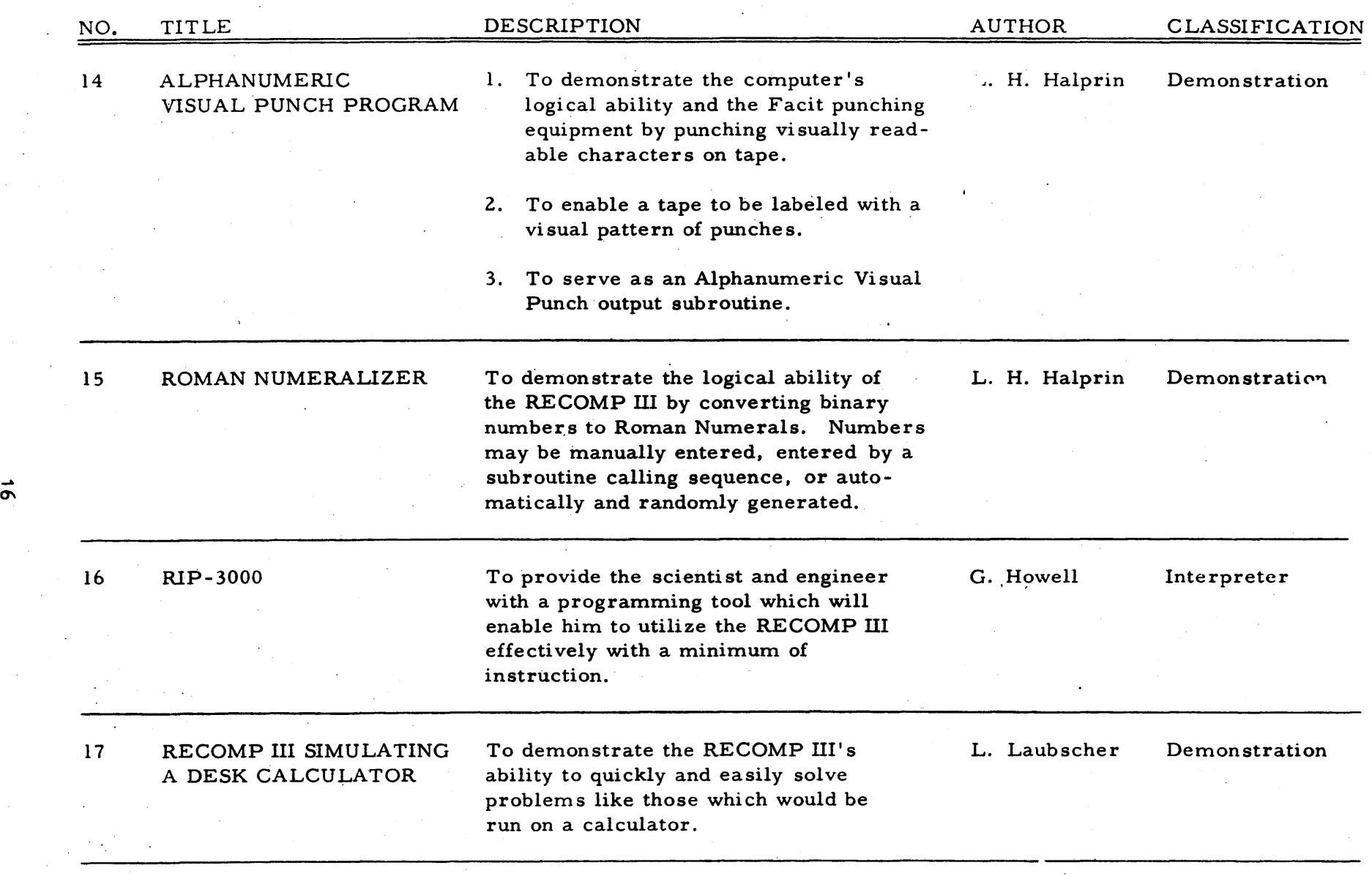

 $\sim 10^{-1}$ 

 $\mathcal{L}_{\rm{max}}$ 

 $\sim$ 

 $\sim$ 

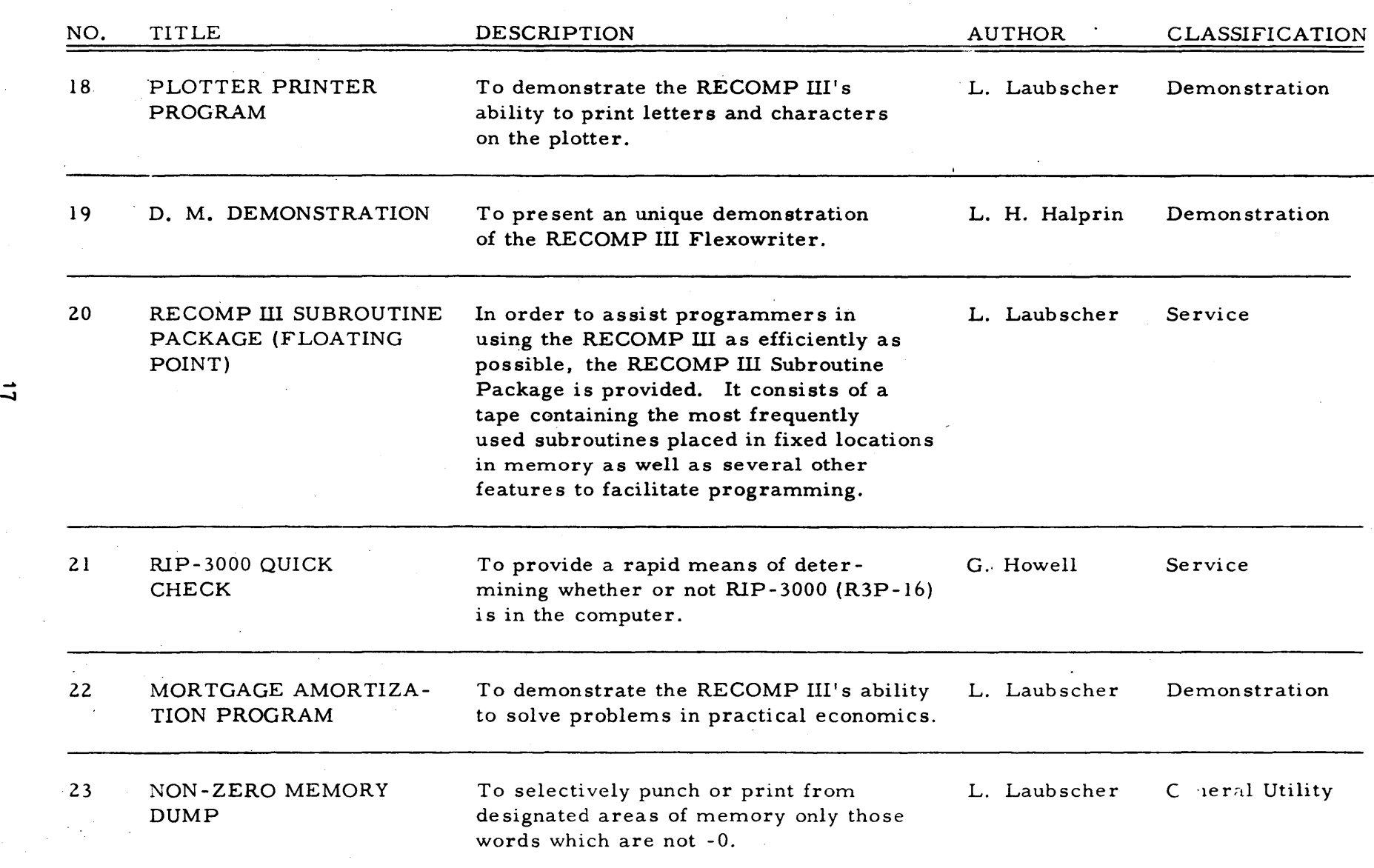

 $\sim 10^7$ 

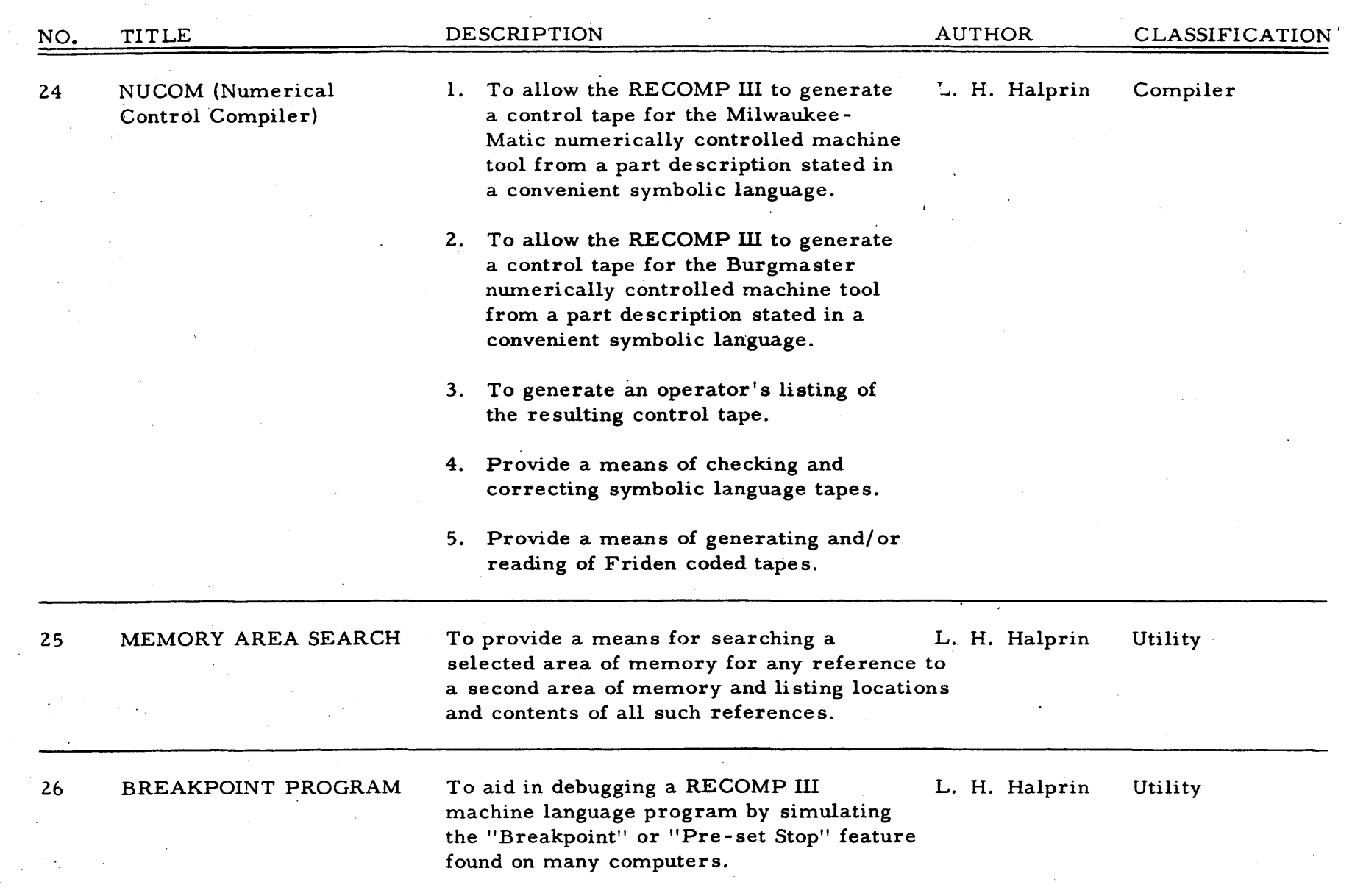

 $\sim$  $\sim$ 

 $\Delta \phi = 2.5$ 

 $\vec{\bullet}$ 

 $\sim 10^7$ 

 $\mathcal{L}^{\text{max}}_{\text{max}}$ 

 $\sim$ 

 $\sim$ 

 $\chi^2 \to \pi^0$ 

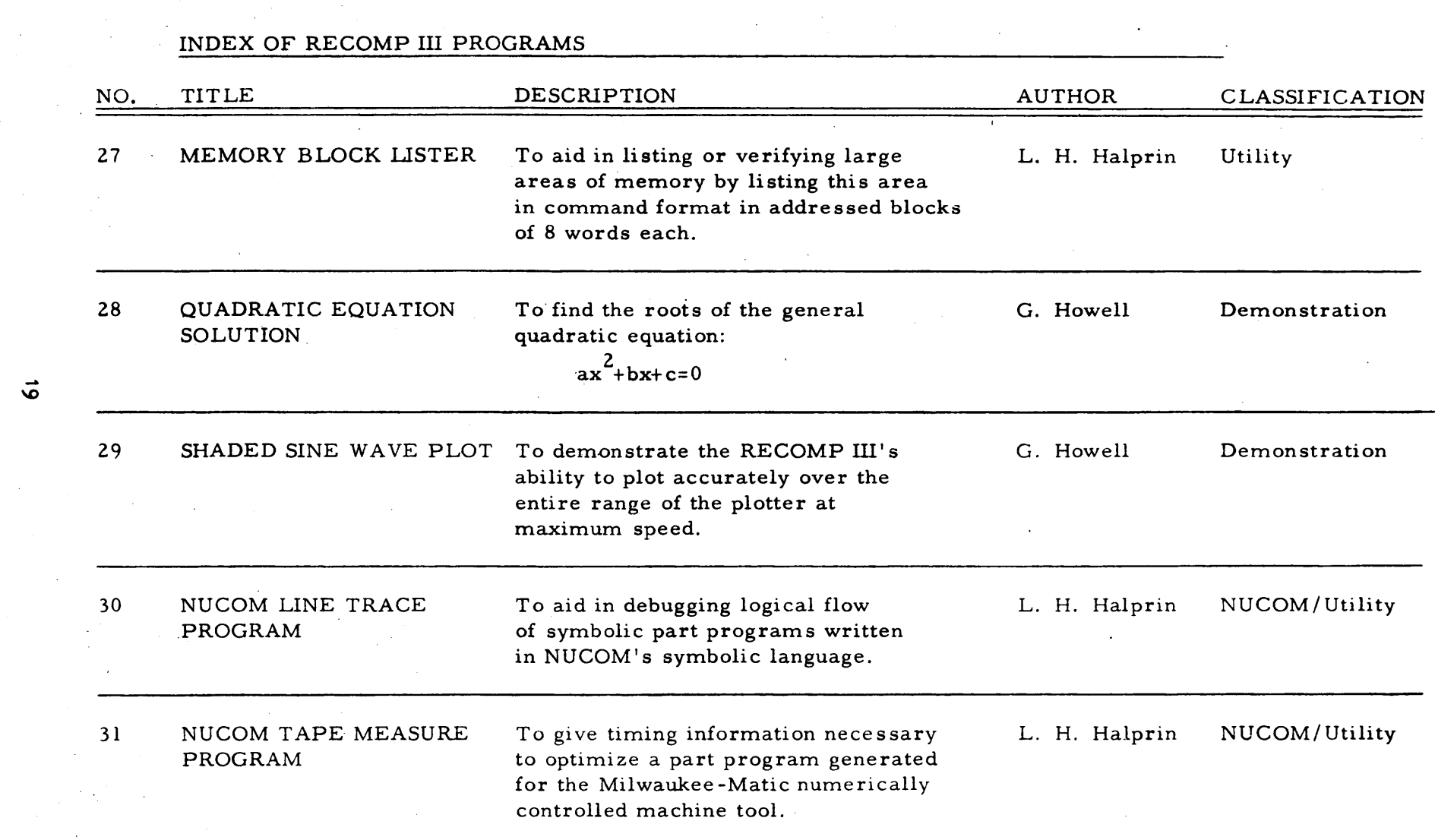

 $\label{eq:2.1} \mathcal{L}(\mathcal{L}) = \mathcal{L}(\mathcal{L}) = \mathcal{L}(\mathcal{L}) = \mathcal{L}(\mathcal{L}) = \mathcal{L}(\mathcal{L}) = \mathcal{L}(\mathcal{L})$ 

 $\vec{\bullet}$ 

 $\mathcal{L}_{\rm{max}}$  and  $\mathcal{L}_{\rm{max}}$ 

 $\label{eq:2.1} \mathcal{L}(\mathcal{L}^{\text{max}}_{\mathcal{L}}(\mathcal{L}^{\text{max}}_{\mathcal{L}})) \leq \mathcal{L}(\mathcal{L}^{\text{max}}_{\mathcal{L}}(\mathcal{L}^{\text{max}}_{\mathcal{L}}))$ 

 $\mathcal{L}^{\text{max}}_{\text{max}}$  and  $\mathcal{L}^{\text{max}}_{\text{max}}$ 

 $\mathcal{L}_{\text{max}}$  and  $\mathcal{L}_{\text{max}}$ 

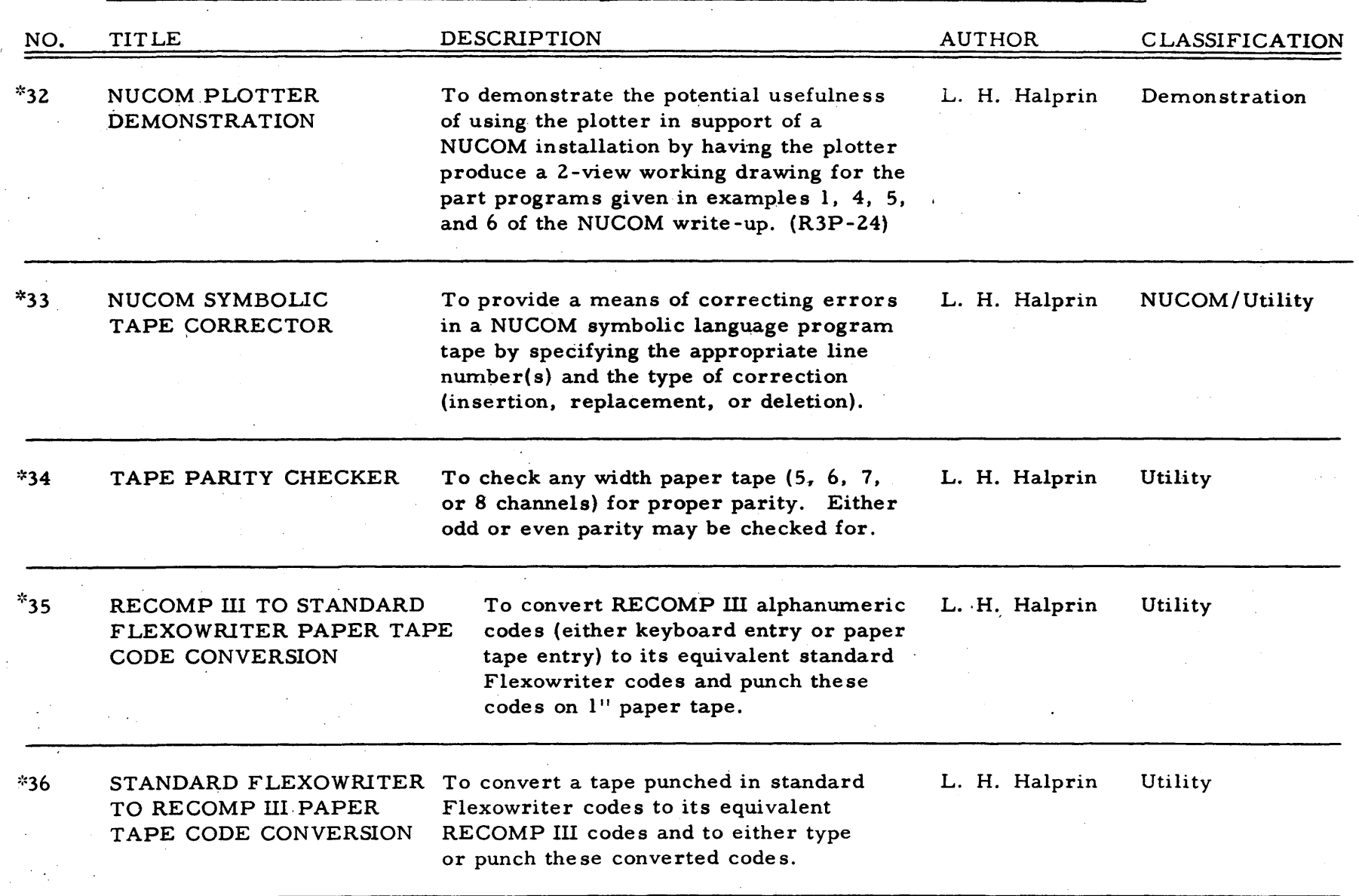

 $\lambda = 10^{-4}$ 

\* These programs are contained in R3P-24 NUCOM program.

 $\boldsymbol{\delta}$ 

 $\sim$ 

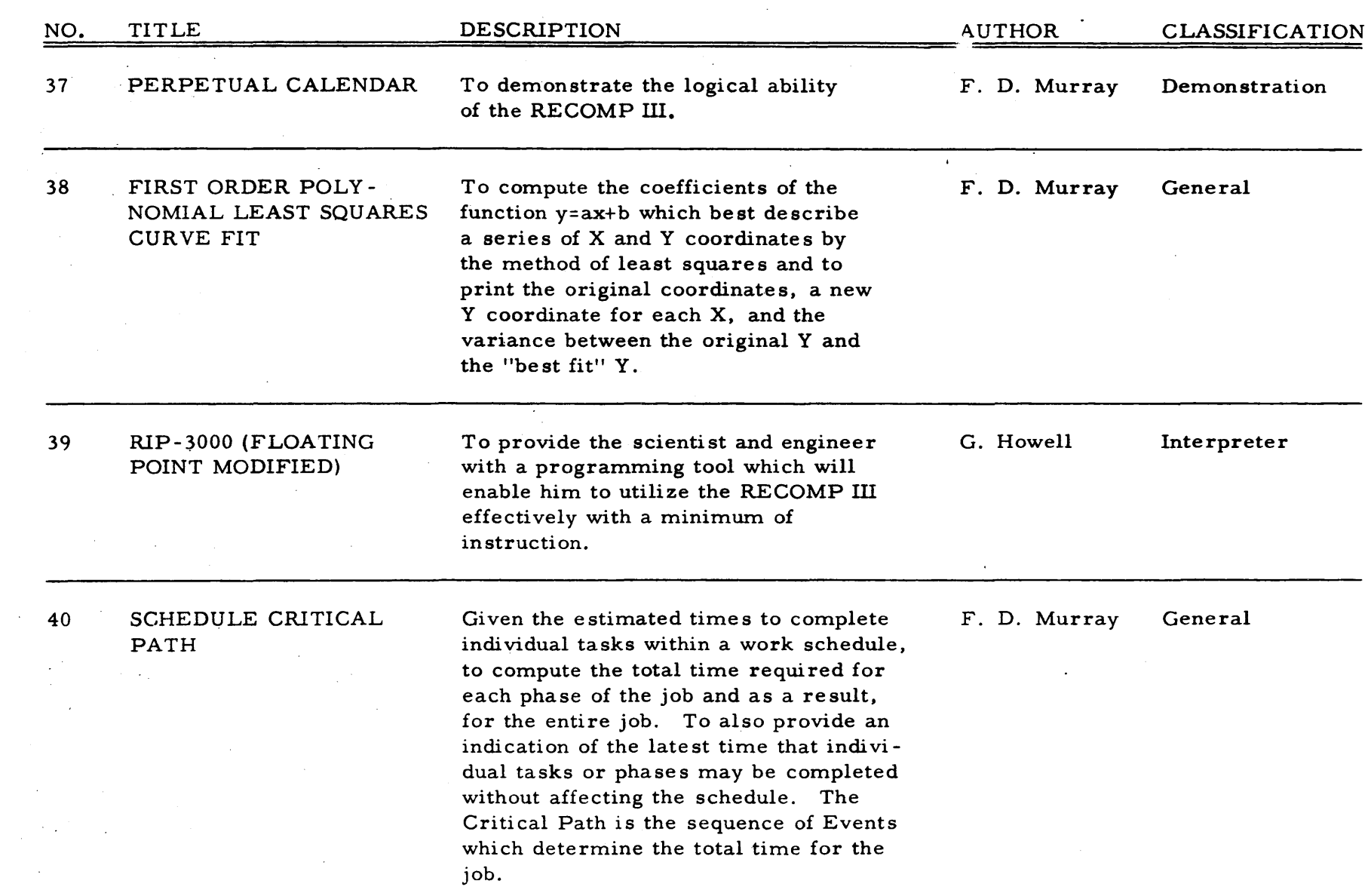

 $\vec{z}$ 

 $\sim 10^{-1}$ 

 $\label{eq:2.1} \frac{1}{\sqrt{2}}\sum_{i=1}^n\frac{1}{\sqrt{2}}\sum_{j=1}^n\frac{1}{\sqrt{2}}\sum_{j=1}^n\frac{1}{\sqrt{2}}\sum_{j=1}^n\frac{1}{\sqrt{2}}\sum_{j=1}^n\frac{1}{\sqrt{2}}\sum_{j=1}^n\frac{1}{\sqrt{2}}\sum_{j=1}^n\frac{1}{\sqrt{2}}\sum_{j=1}^n\frac{1}{\sqrt{2}}\sum_{j=1}^n\frac{1}{\sqrt{2}}\sum_{j=1}^n\frac{1}{\sqrt{2}}\sum_{j=1}^n\frac$ 

 $\frac{1}{2}$  ,  $\frac{1}{2}$  ,  $\frac{1}{2}$  ,  $\frac{1}{2}$ 

 $\mathcal{L}_{\text{max}}$  and  $\mathcal{L}_{\text{max}}$  . We see that

 $\sim$ 

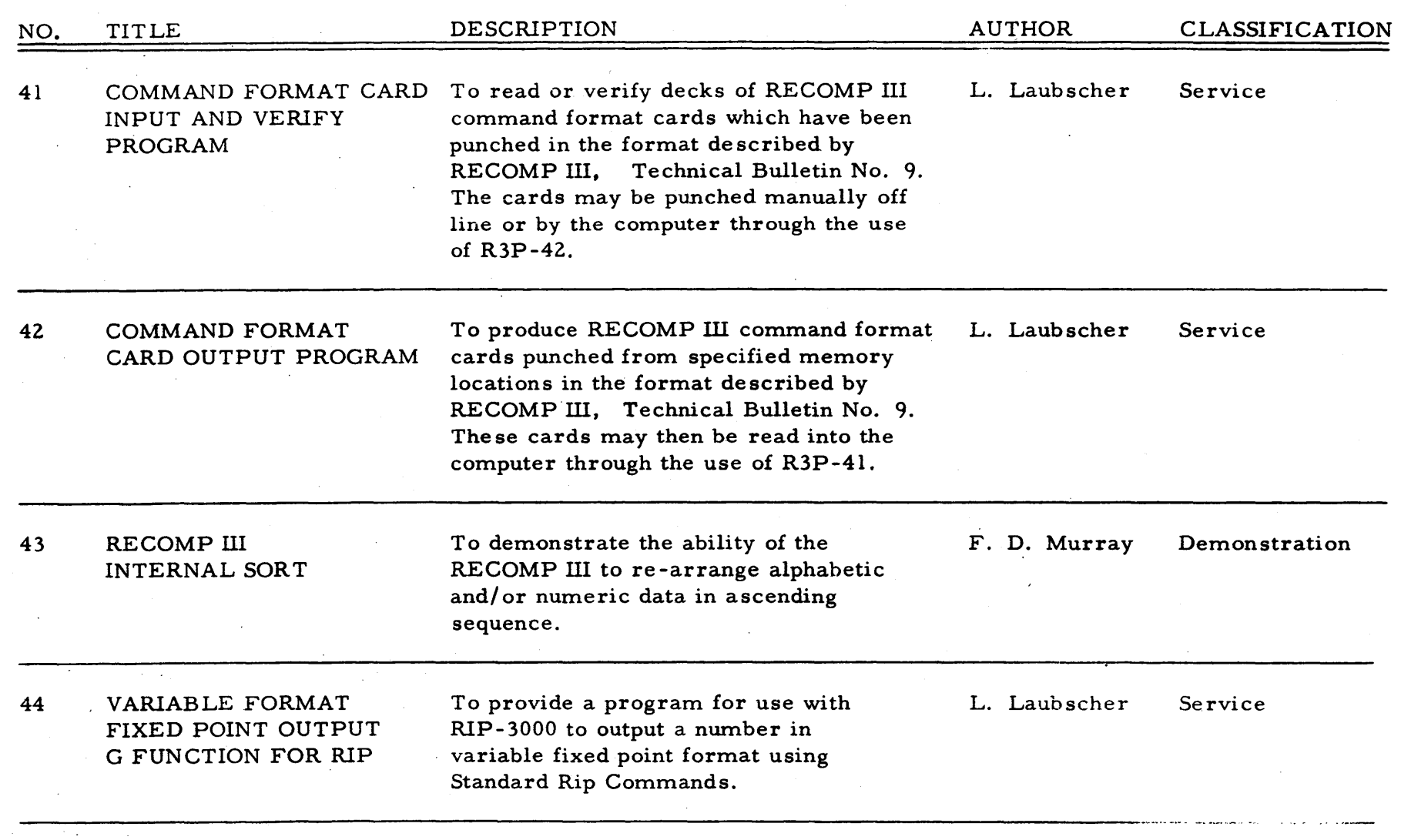

 $\sim 1000$ 

 $\sim$ 

N N

 $\sim$   $\sim$ 

 $\sim$ 

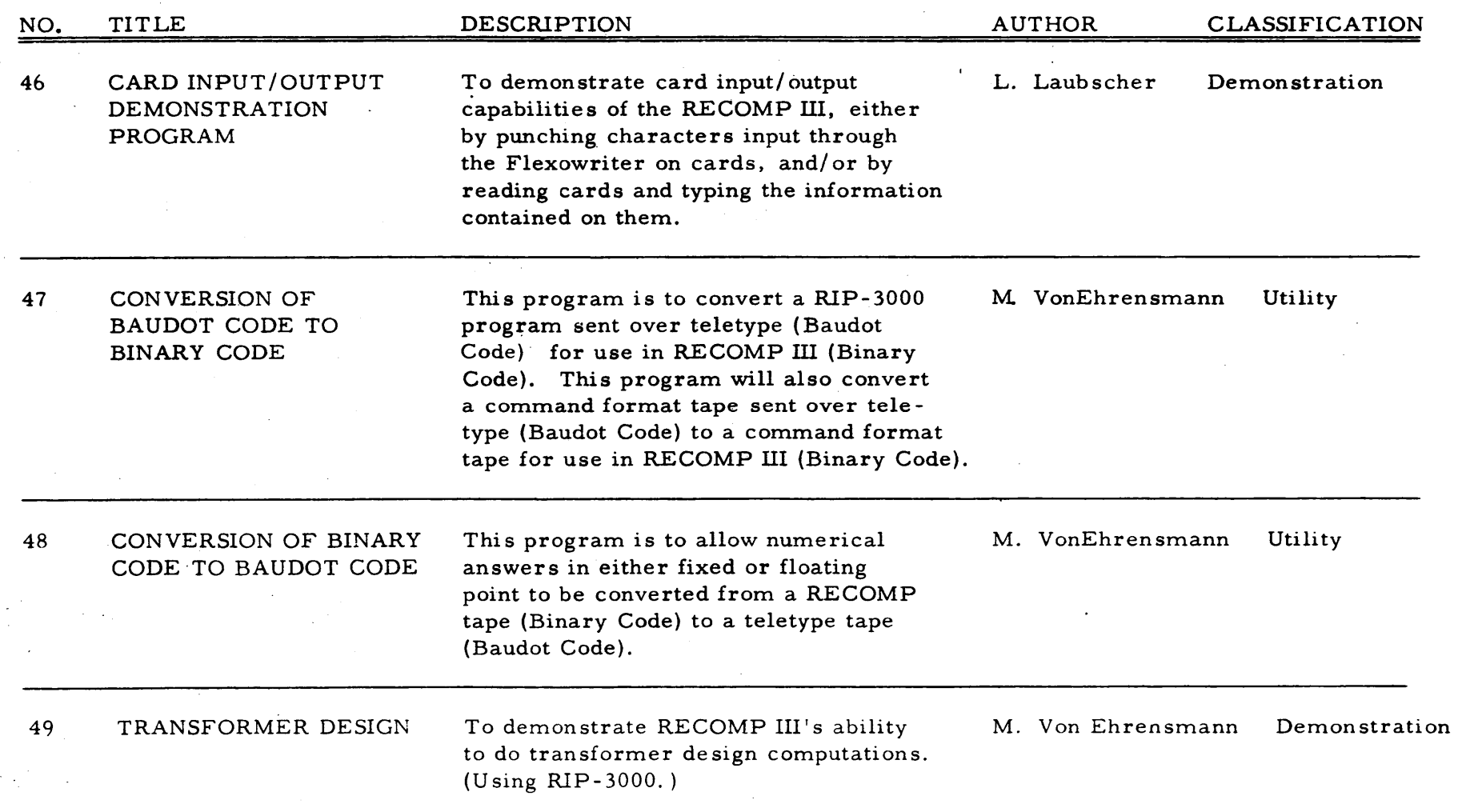

 $\sim$ 

 $\mathbf{q} = \mathbf{q} \times \mathbf{q}$ 

 $\sim$ 

 $23$ 

 $\sim$ 

 $\alpha$ 

 $\sim$   $\sim$  $\sim$ 

 $\sim$ 

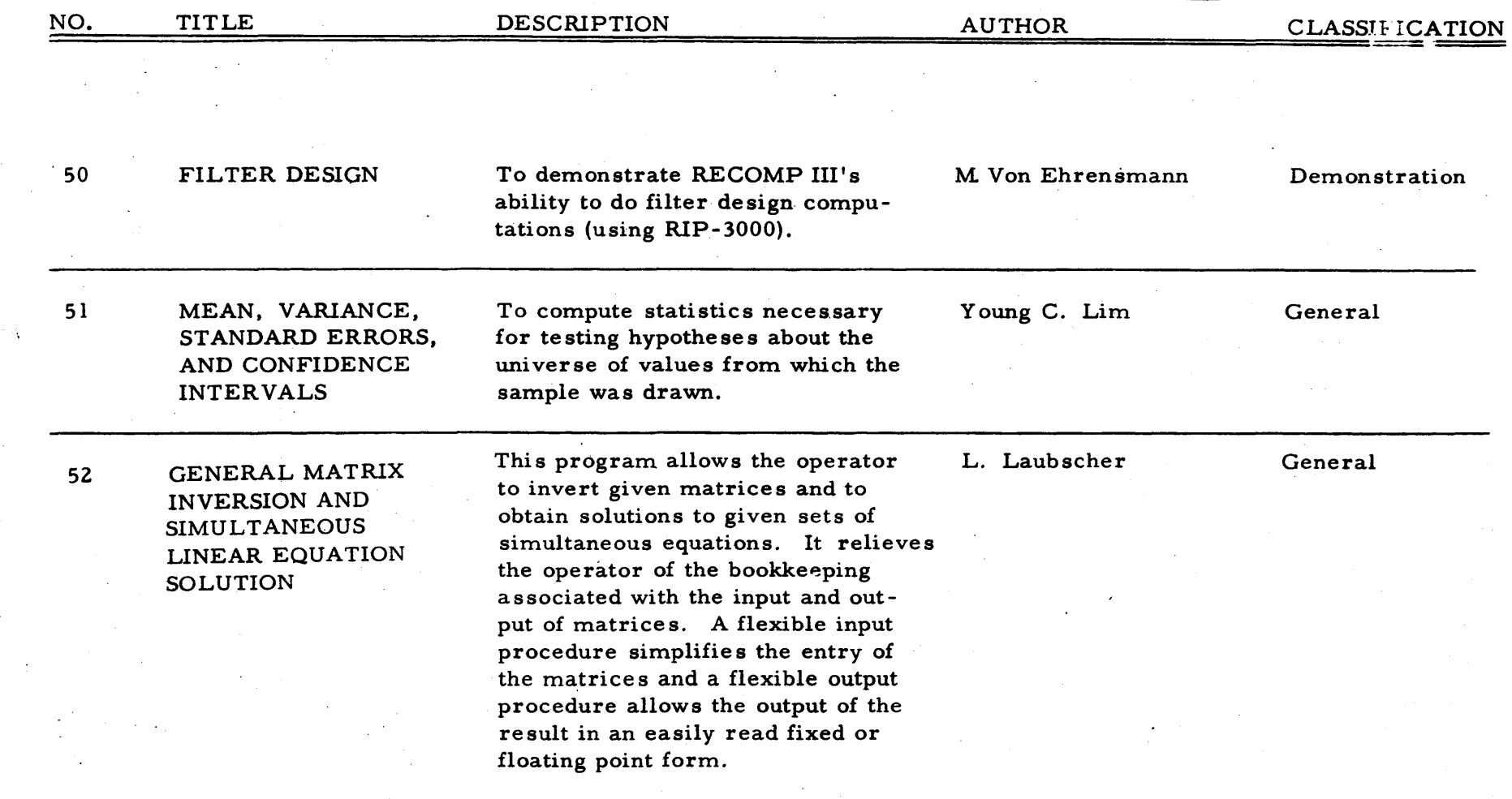

 $\frac{24}{1}$ 

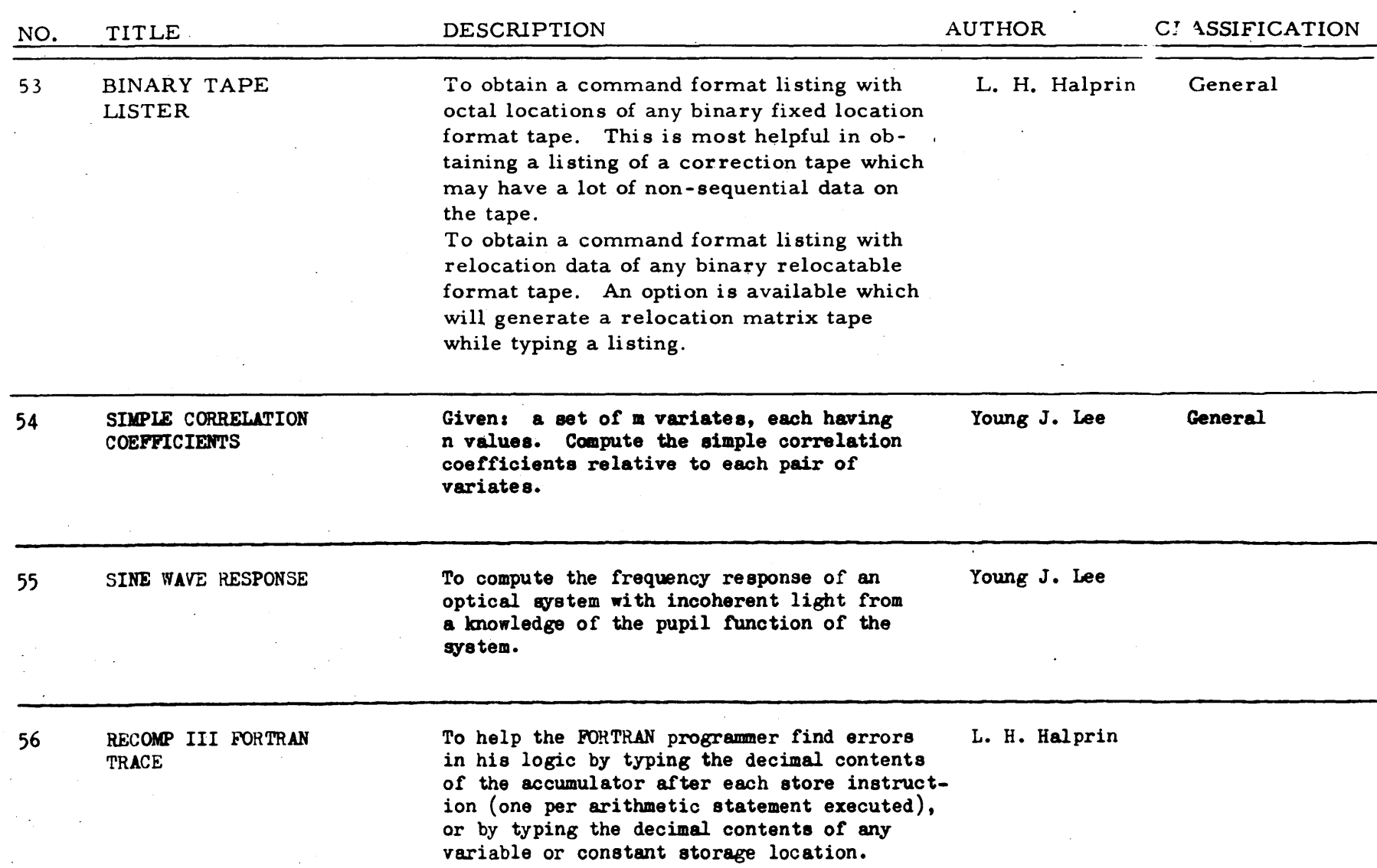

 $\boldsymbol{\mathcal{S}}$ 

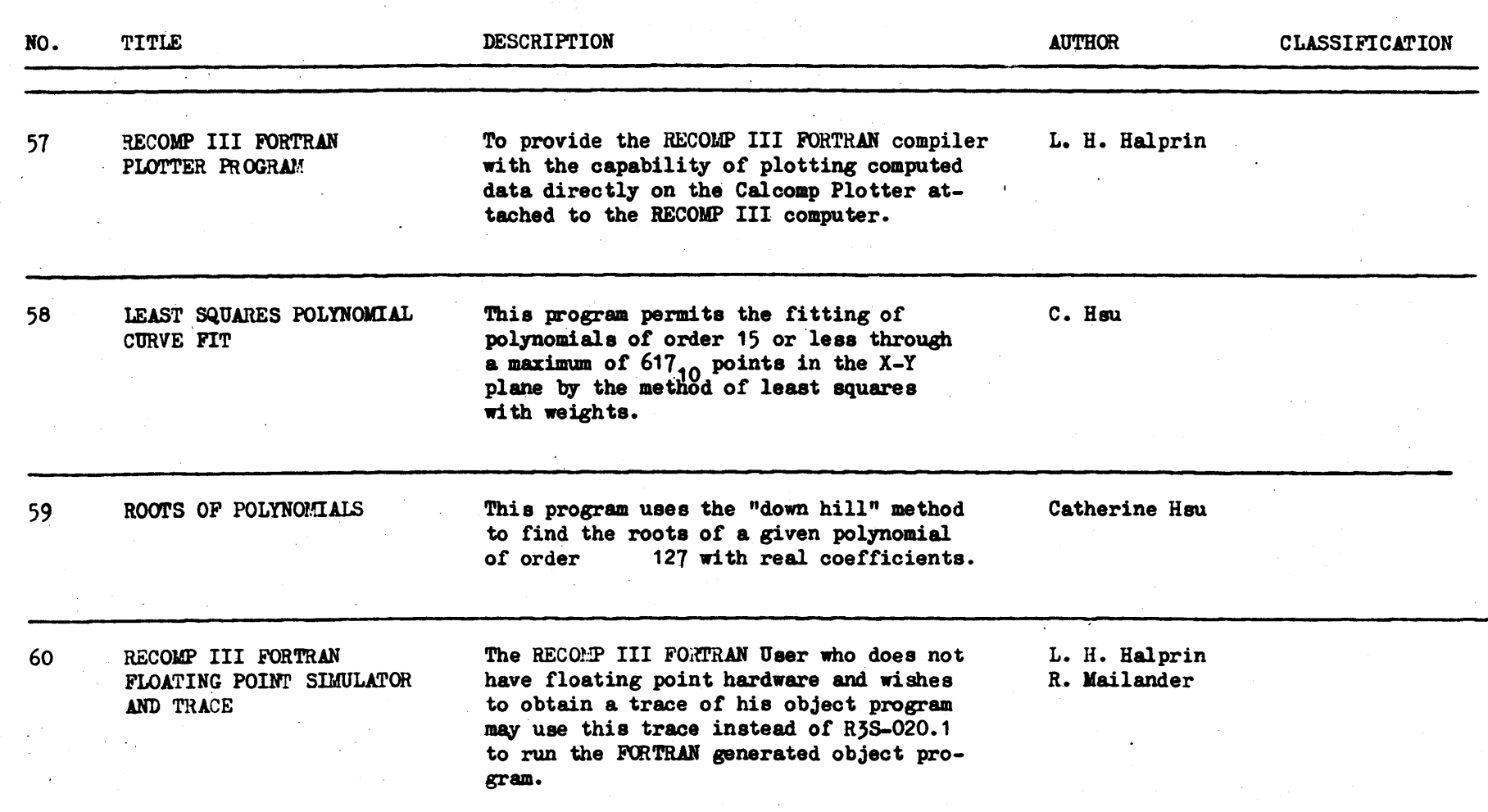

 $\infty$ 

 $\sim 10^{-1}$ 

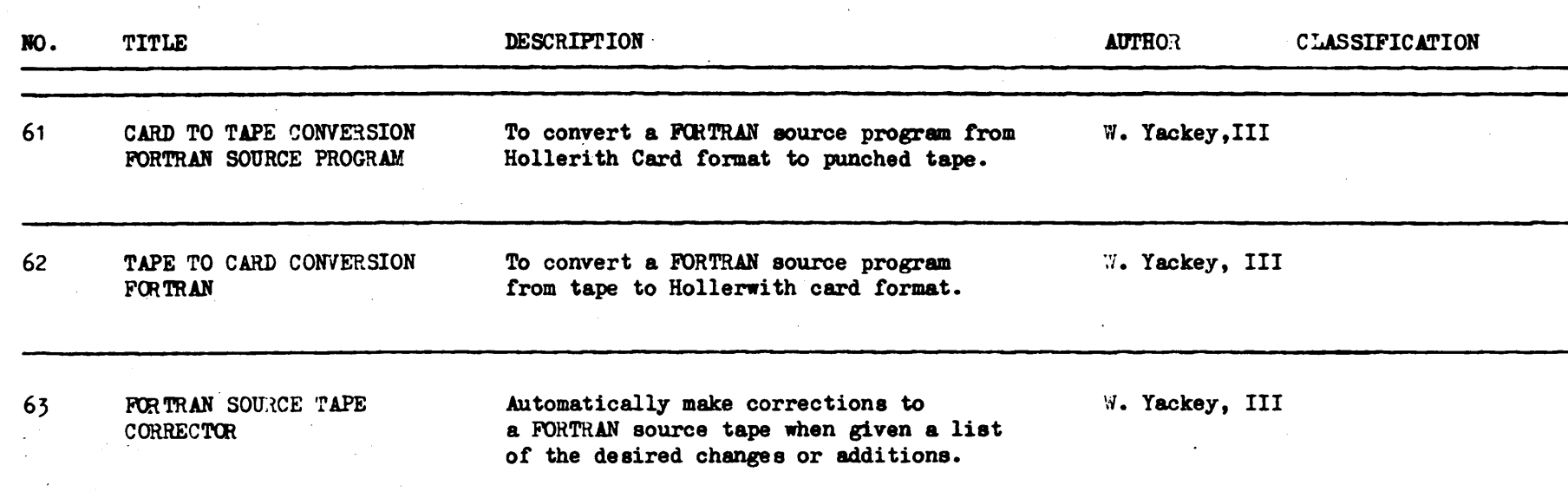

 $\mathbf{z}$ 

#### INDEX OF RECOMP III USERS' PROGRAMS

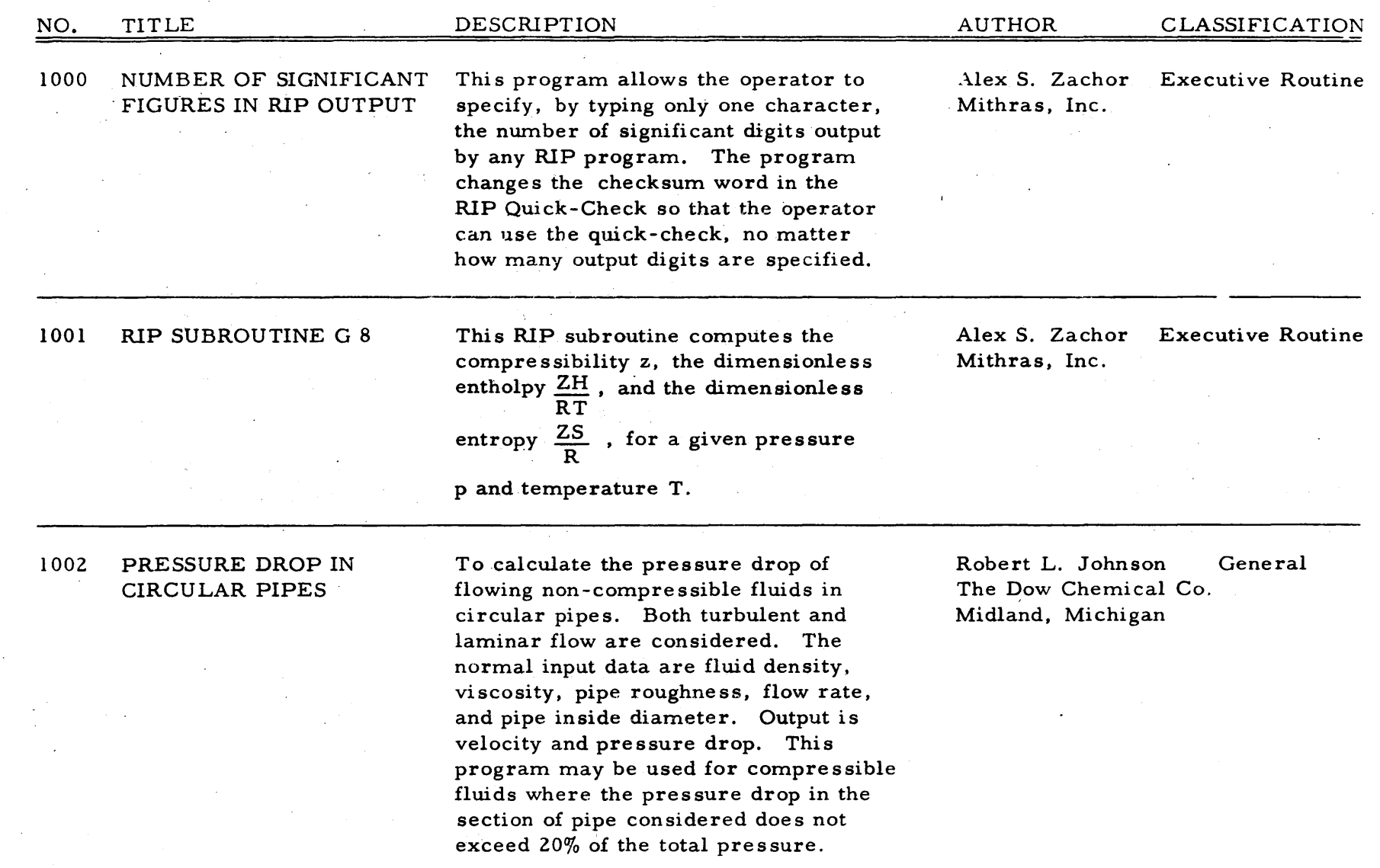

စ္တ

#### . INDEX OF RECOMP III USERS' PROGRAMS

 $\sim 10$ 

 $\label{eq:2.1} \frac{d\mathbf{r}}{dt} = \frac{d\mathbf{r}}{dt} \left[ \frac{d\mathbf{r}}{dt} - \frac{d\mathbf{r}}{dt} \right] \left[ \frac{d\mathbf{r}}{dt} - \frac{d\mathbf{r}}{dt} \right] \left[ \frac{d\mathbf{r}}{dt} - \frac{d\mathbf{r}}{dt} \right] \left[ \frac{d\mathbf{r}}{dt} - \frac{d\mathbf{r}}{dt} \right] \left[ \frac{d\mathbf{r}}{dt} - \frac{d\mathbf{r}}{dt} \right] \left[ \frac{d\mathbf{r}}{dt} - \frac$ 

 $\sim$ 

 $\sim$  .

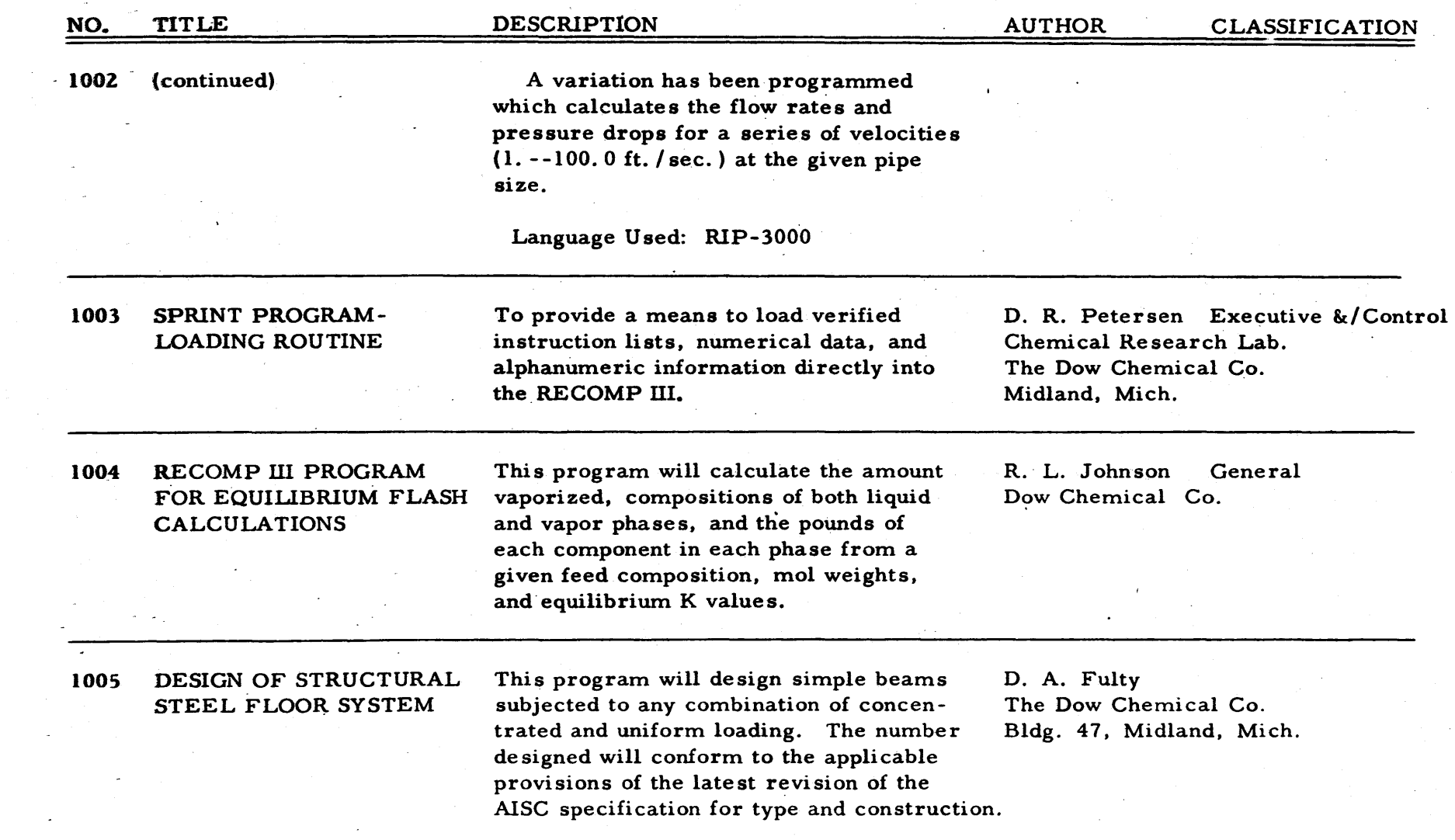

 $\bullet$ 

 $\sim$   $\sim$ ့္လ

#### INDEX-OF RECOMP III USERS' PROGRAMS

 $\sim$   $\sim$ 

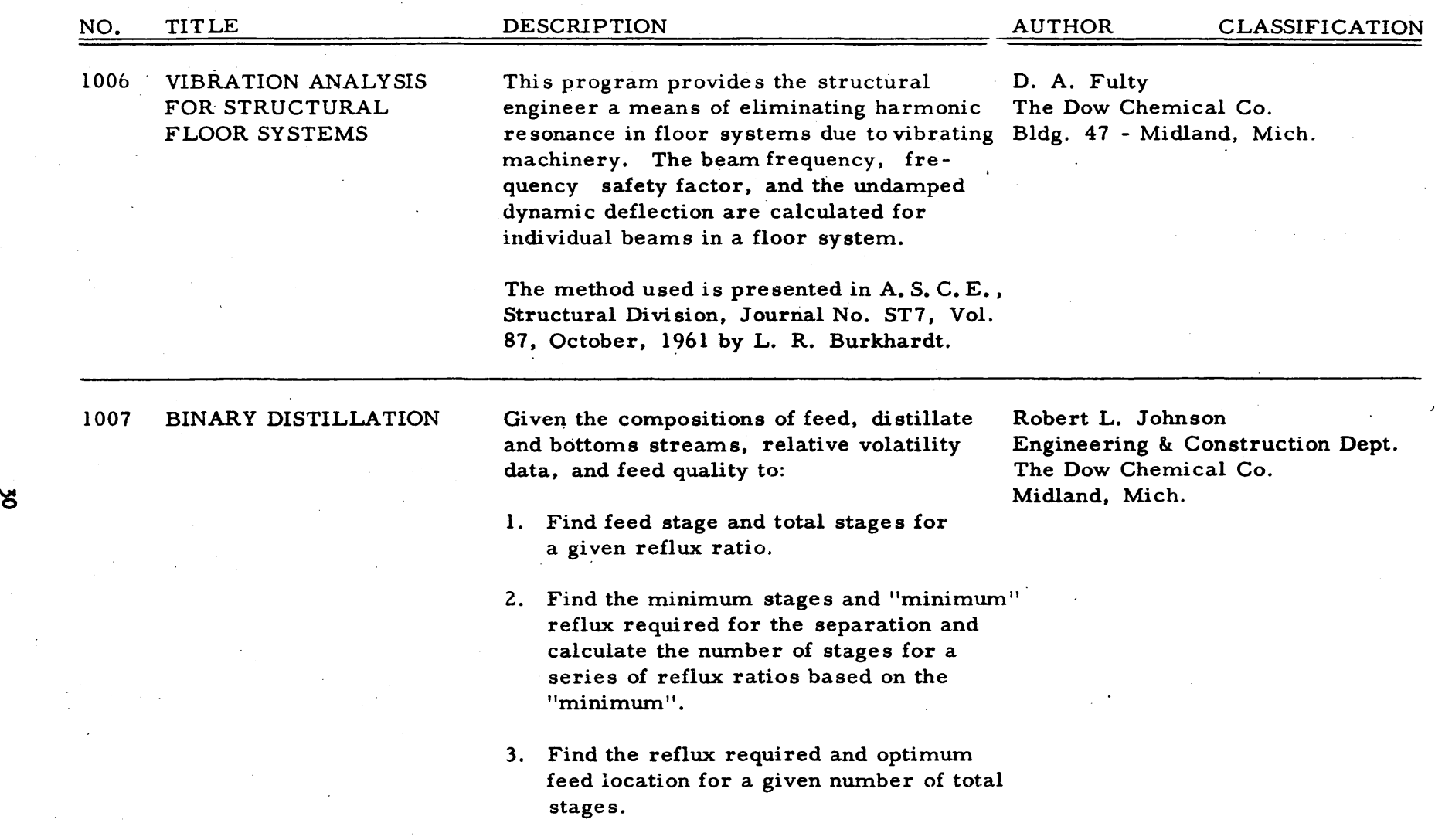

 $\mathcal{L} \rightarrow \mathcal{L}$  .

 $\mathbf{r}$ 

 $\sim$ 

 $\mathcal{F}(\mathcal{A})$  , and  $\mathcal{F}(\mathcal{A})$ 

 $\sim 10^{-1}$ 

in a

 $\sim 10^6$  $\sim$   $\sim$ 

 $\sqrt{3}$ 

INDEX'OF RECOMP III USERS' PROGRAMS

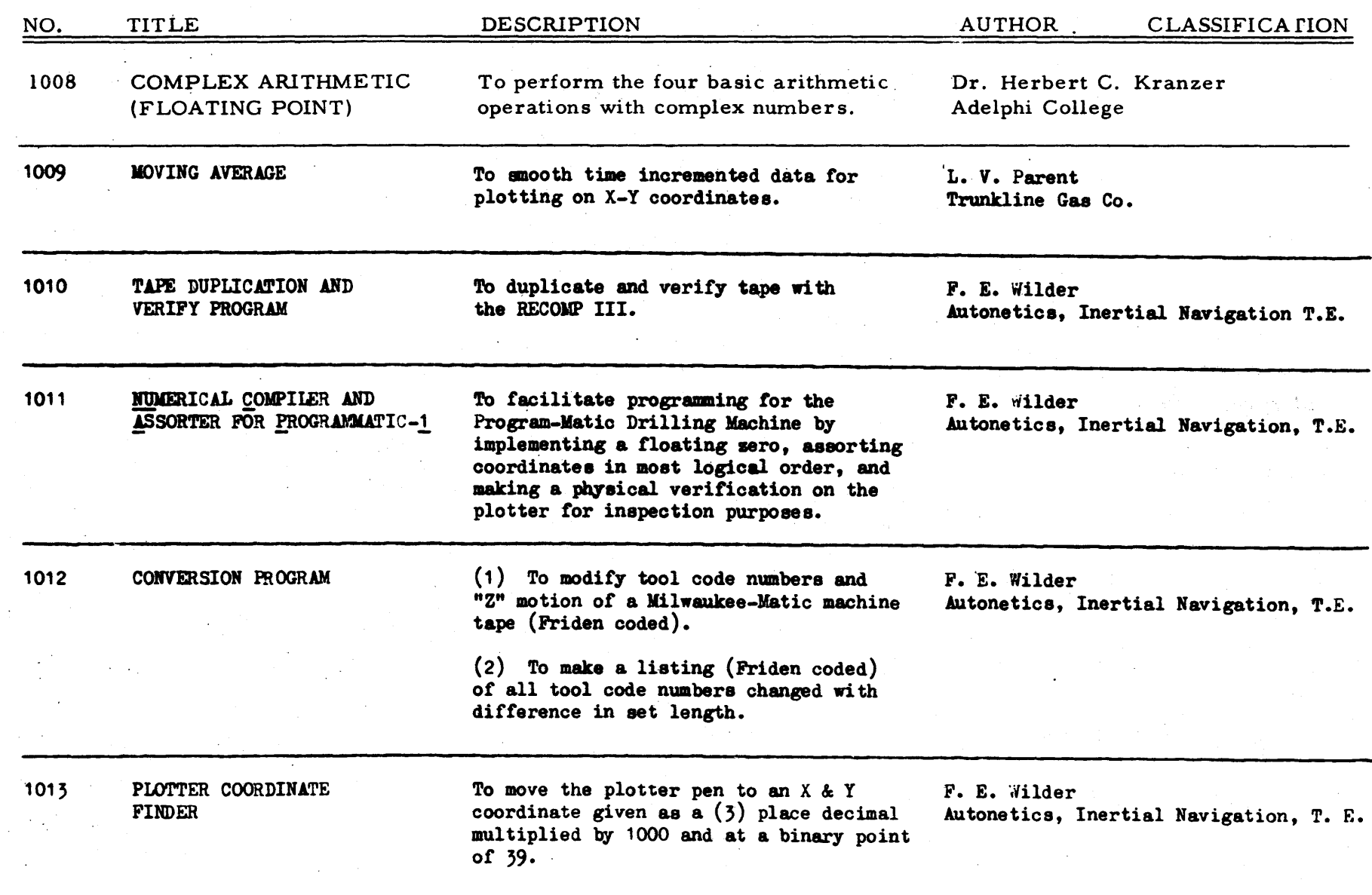

 $\perp$  .

 $\tilde{\mathbf{z}}$ 

 $\sim$   $\sim$ 

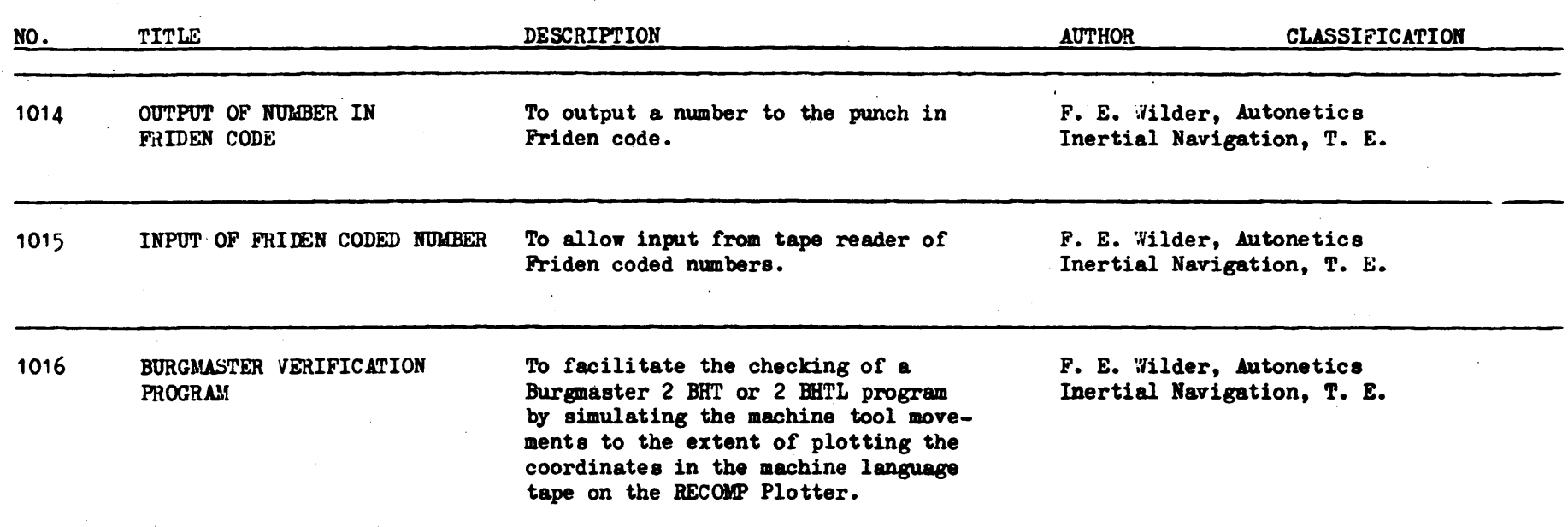

 $\mathcal{L}^{\pm}$ 

#### INDEX OF RECOMP III USERS' PROGRAMS

 $\mathbf{z}$ 

 $\ddot{\phantom{0}}$ 

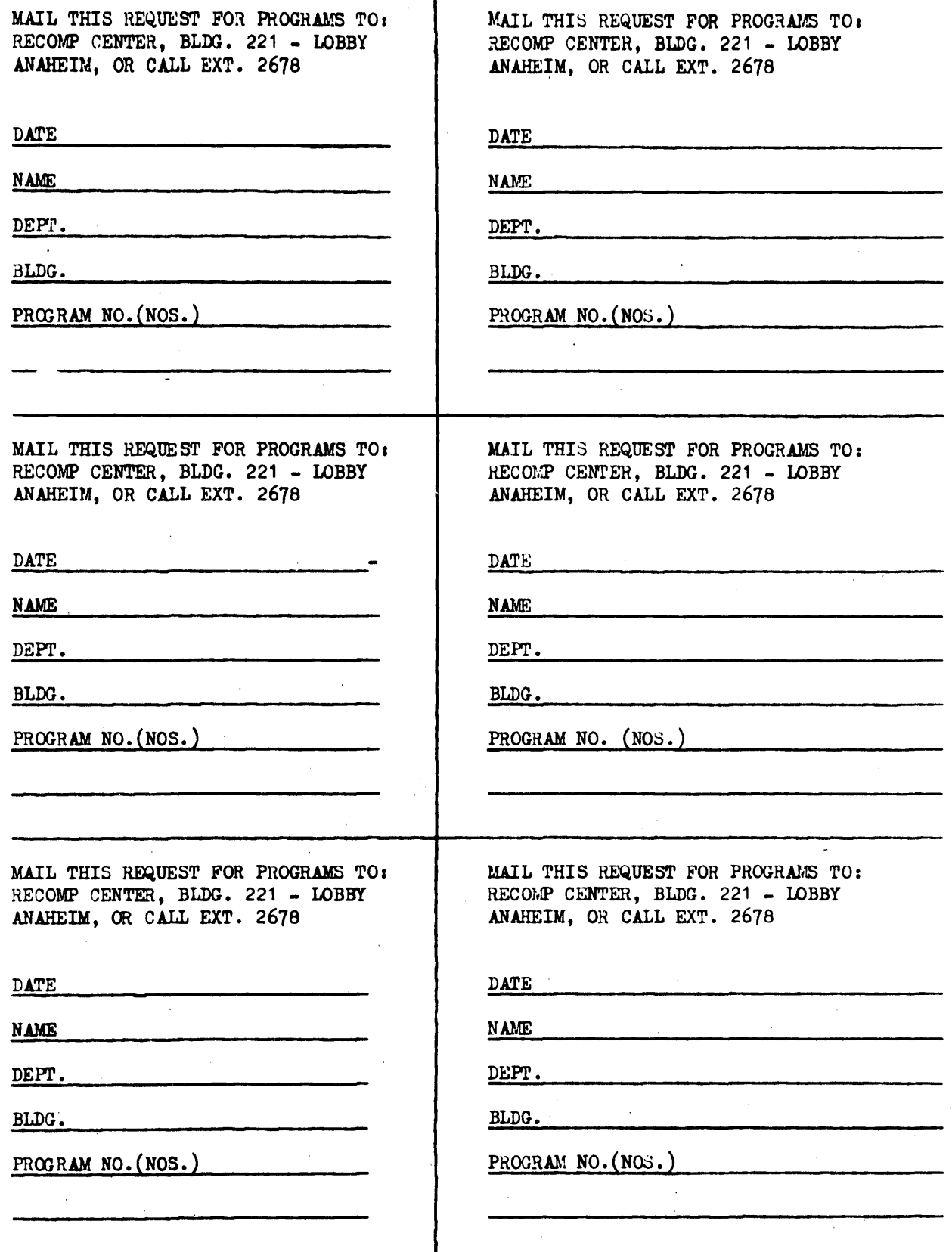

33

 $\ddot{\phantom{0}}$